平成 22 2 8

 $\bf{1}$ 

GUI GUI GEORGIA (1999) AND THE STREET STREET STREET STREET STREET STREET STREET STREET STREET STREET STREET ST

(Program Comprehension)

(Object-Oriented Programming)

(Dynamic Analysis)

(Visualization)

(Partial Comprehension)

 $21\,$ 

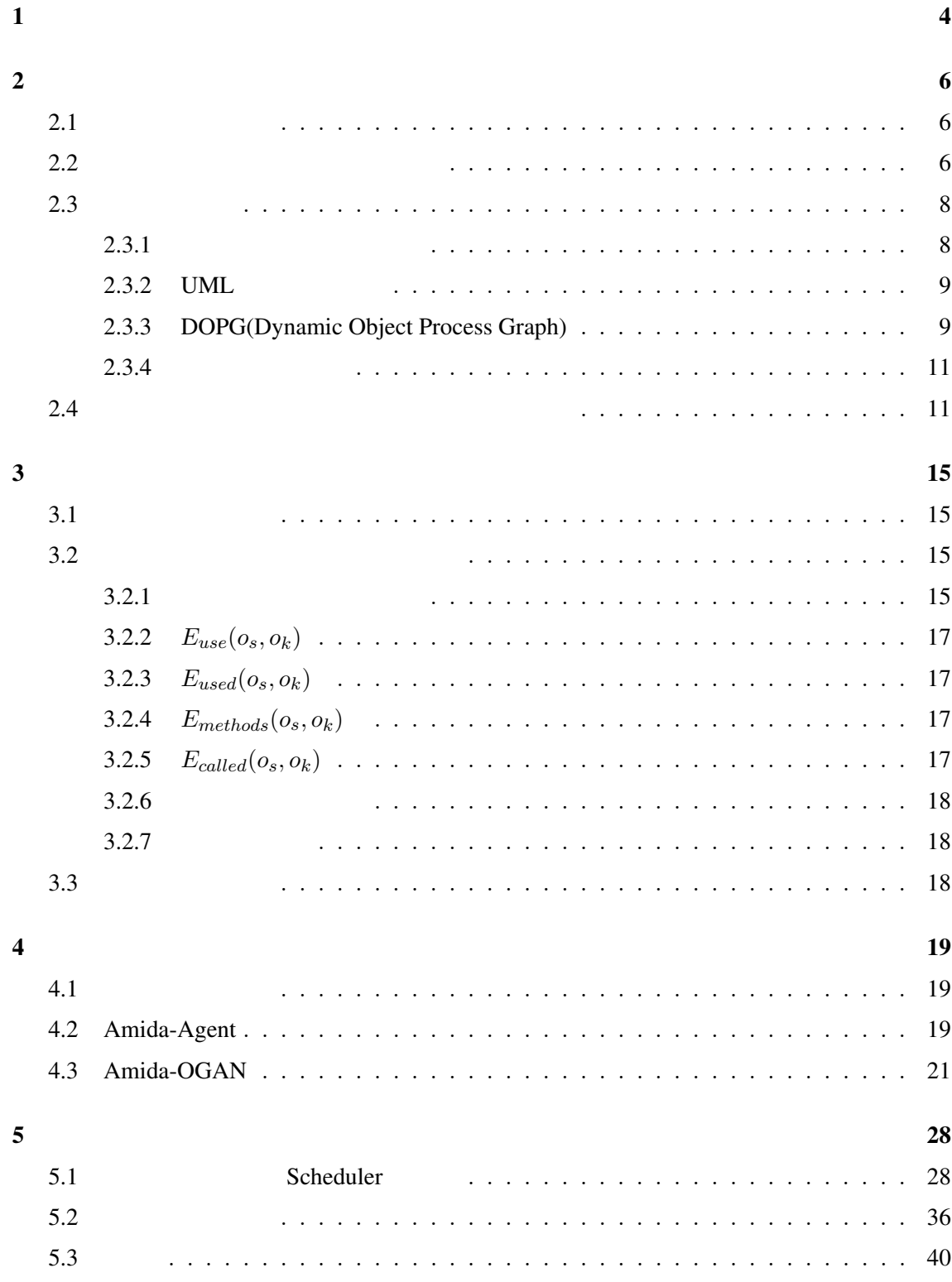

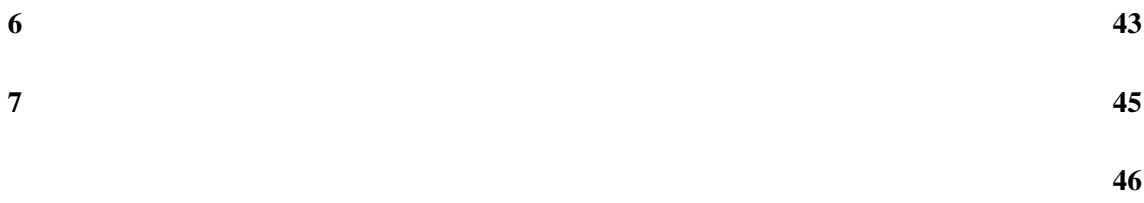

 $\sim$  47

 $\mathbf 1$ 

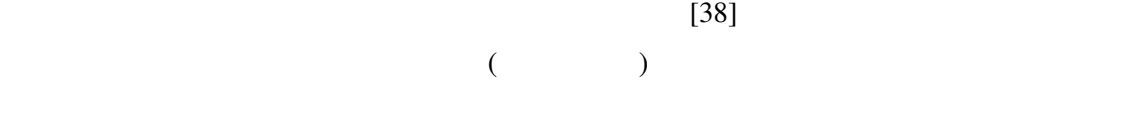

(CORBA, RMI, DCOM ) [28, 42]

 $[1, 24]$ 

 $[18]$ 

 $[9, 13, 27, 31, 41]$ 

 $[26]$ 

 $[33, 34]$ 

 $\mathbf 1$ 

 $1$ 

 $\frac{4}{3}$  $(1)$   $(2)$ クトを効率良く選ぶことができる.提案手法を GUI ベースのツールとして実装し,複数の

 $\overline{2}$  $\overline{c}$  $3 \t 4$  $5$ 

 $\frac{6}{7}$ 

5

 $\boldsymbol{2}$ 

C++ Java

 $[25]$ 

 $[19, 40]$ 

 $[15, 17, 22]$ 

 $[23, 29, 33, 35]$ 

 $2.1$ 

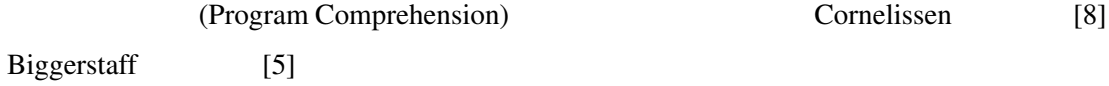

(Program Comprehension)

A person understands a program when he or she is able to explain the program, its structure, its behavior, its effects on its operation context, and its relationships to its application domain in terms that are qualitatively different from the tokens used to construct the source code of the program.

Hint 
$$
z = x + y
$$
;

\n1

\nHint  $z = x + y$ ;

\n1

\n1

\n1

\n2

\n3

\n4

\n5

\n6

\n8

\n9

\n1

\n1

\n1

\n1

\n1

\n2

\n3

\n4

\n5

\n6

\n7

\n8

\n9

\n1

\n1

\n1

\n1

\n1

\n1

\n1

\n2

\n3

\n4

\n5

\n6

\n8

\n9

\n1

\n1

\n1

\n1

\n1

\n1

\n1

\n1

\n1

\n1

\n1

\n1

\n1

\n1

\n1

\n2

\n2

\n3

\n4

\n5

\n5

\n6

\n8

\n9

\n1

\n1

\n1

\n1

\n1

\n1

\n1

\n1

\n1

\n1

\n1

\n1

\n1

\n1

\n2

\n2

\n3

\n4

\n5

\n5

\n6

\n8

\n9

\n1

\n1

\n1

\n1

\n1

\n1

\n1

\n2

\n2

\n3

\n4

\n5

\n5

\n6

\n8

\n9

\n1

\n1

\n1

\n

 $2.2$ 

 $1$  [21, 36] Eclipse[11]

 $[8]$ 

 $1$ 

• エムな<sub>が</sub>ということがどこで使用されたか,

• <sub>→</sub> ジステムの場合.<br>•

*•* 不完全性. 動的解析では必ず,実際に起こりうる実行系列の内の一部しか解析でき

• シナリオン・システムの機能のみを動作させるような<sub>意</sub>情を動作させるような

• スケータビリティ. 第6章 スケータ スケータ スケータ スケータ スケータ スケータ

 $2.3$ 

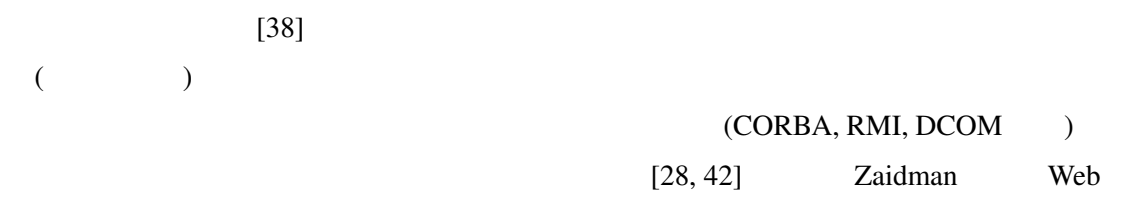

*•* 観測問題. リアルタイムシステムなどでは,動的解析のための観測自体が,システム

 $[42]$ 

 $[1, 24]$  $[18]$ 

[9, 13, 31, 41]

 $2.3.1$ 

 $[27]$ 

Gschwind

 $[13]$  Gschwind  $UML$ 

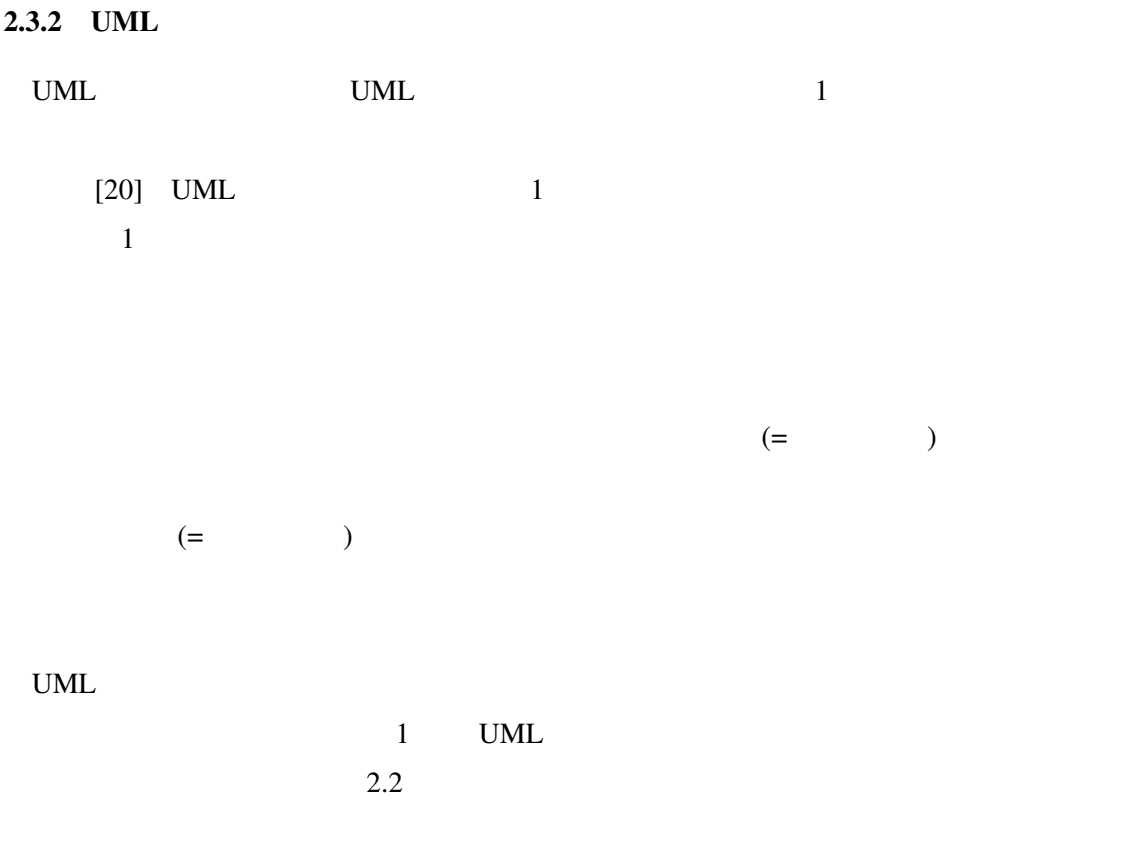

## 2.3.3 DOPG(Dynamic Object Process Graph)

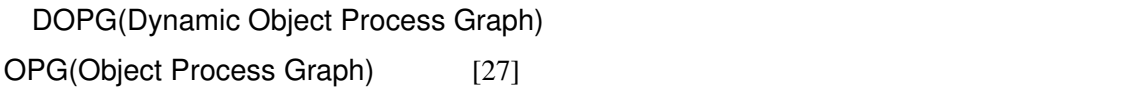

#### $\overline{DOPG}$

UML  $\overline{\text{UML}}$ 

 $DOPG$  and  $1$  1 DOPG Quante DOPG

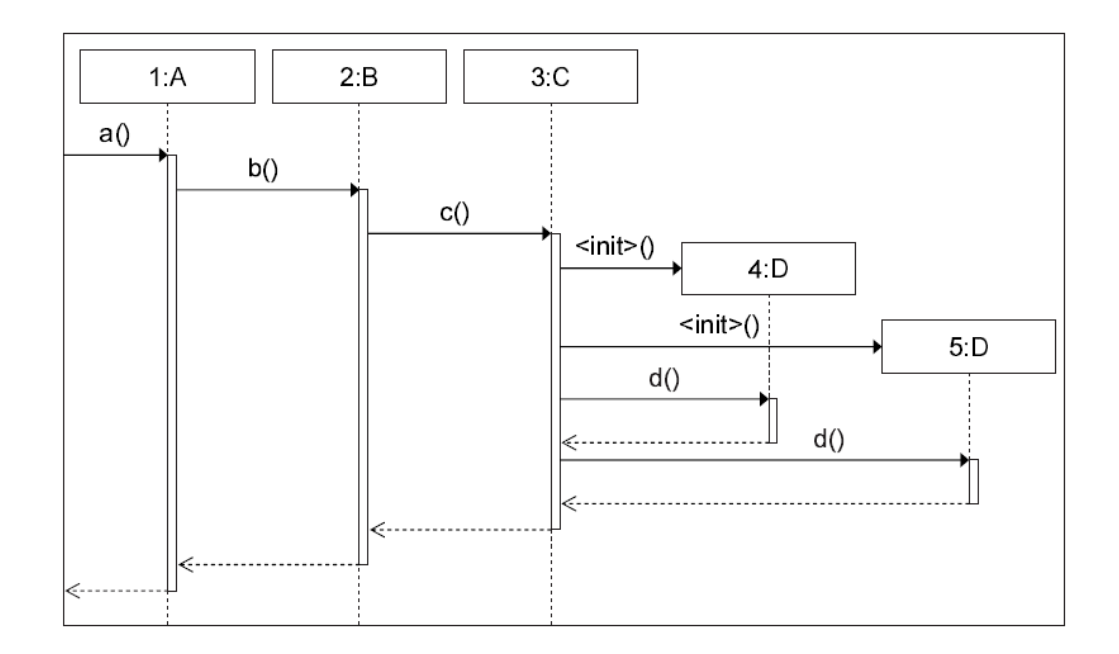

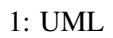

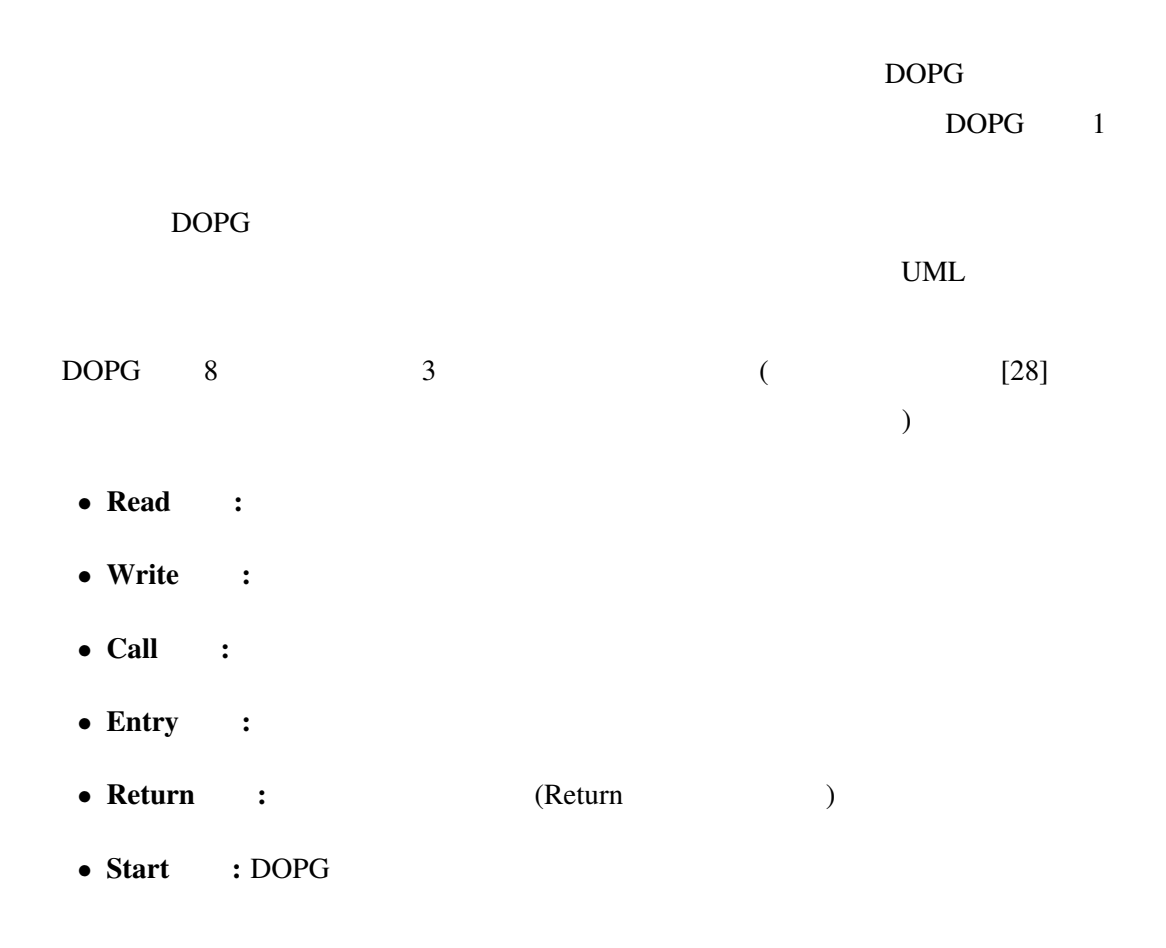

- Final : DOPG
- Condition :
- Conditional :
- Unconditional :
- Invocation :

 $DOPG$  ( 2)

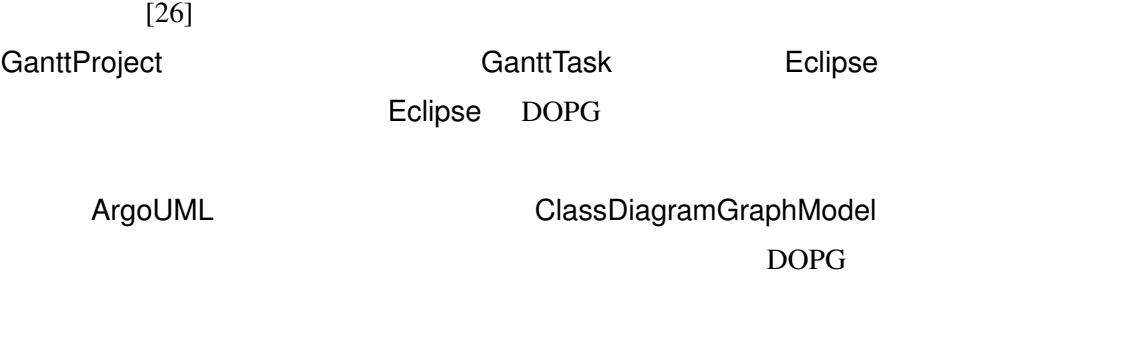

 $2.3.4$ 

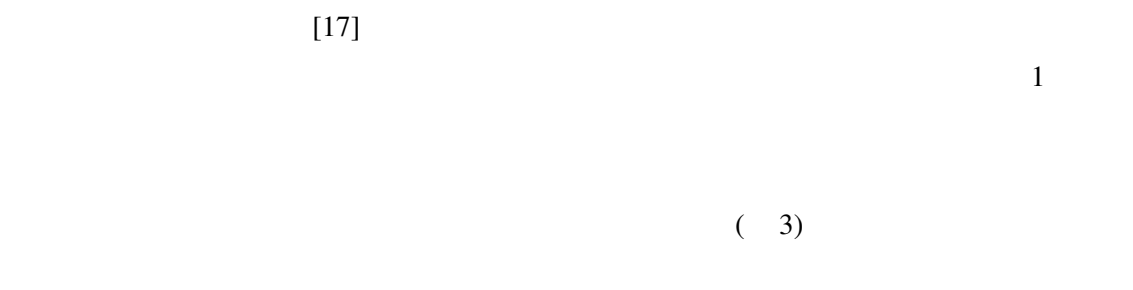

```
int main () {
00
     int i = 0;01
                           10 void reverse
     Stack *s1 = init();
02
     Stack *s2 = read ();(Stack *from, Stack *to)
                           11
03
     reverse (s2, s1);
                            12 \quad04
                            13 while (!empty (from))
05
     do
                            14 push (to, pop (from));
    \{ pop(s1);06
     i = i + 1;}
                            15}
07
    while (!empty (s1));
08
09
   }
```
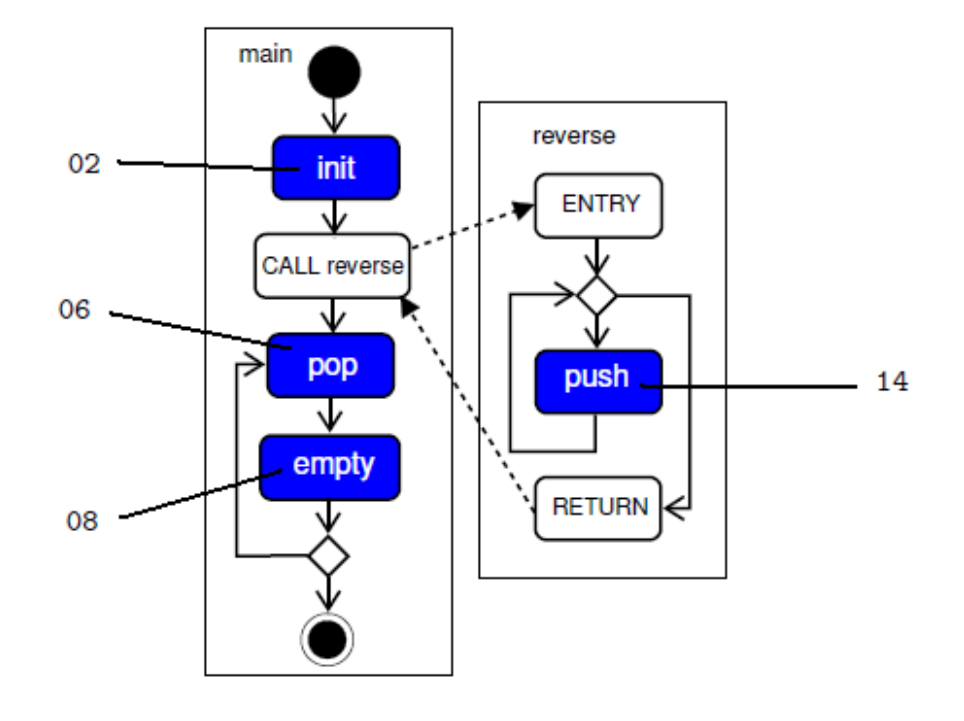

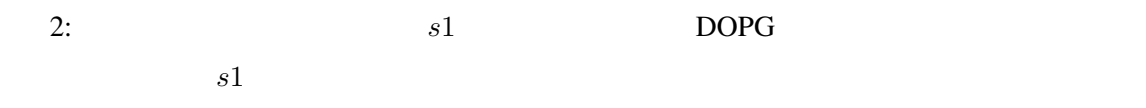

 $1.5$ 

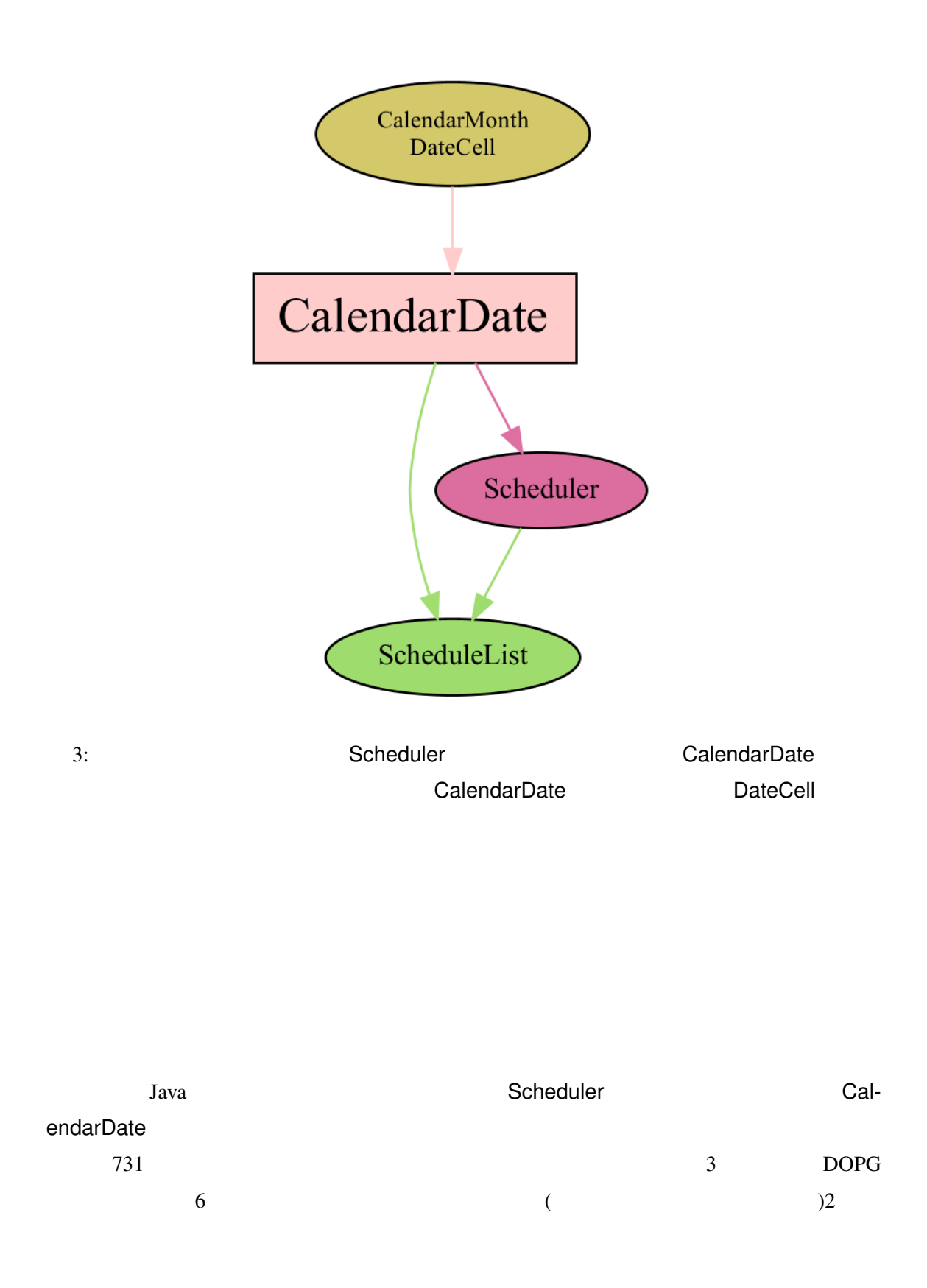

 $\bf{2}$ 

 $[34, 33]$ 

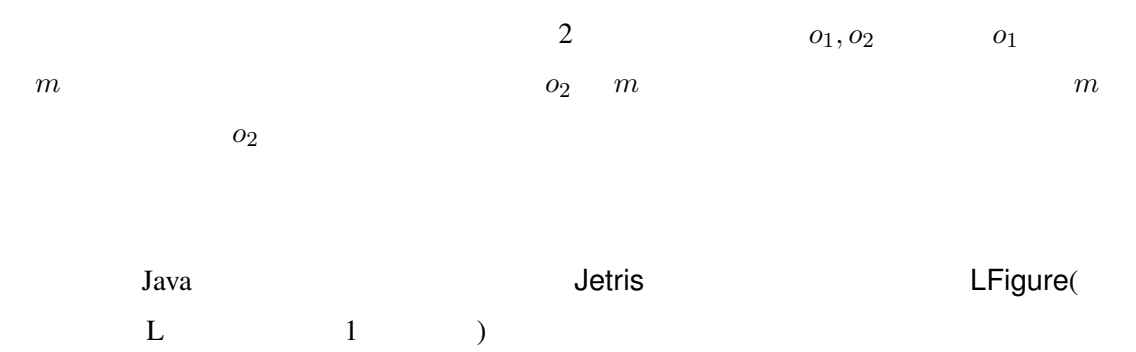

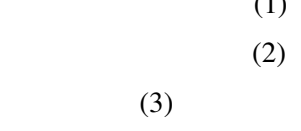

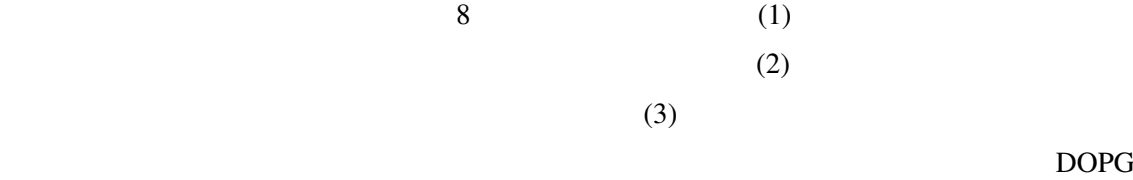

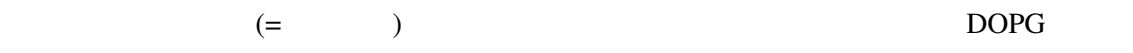

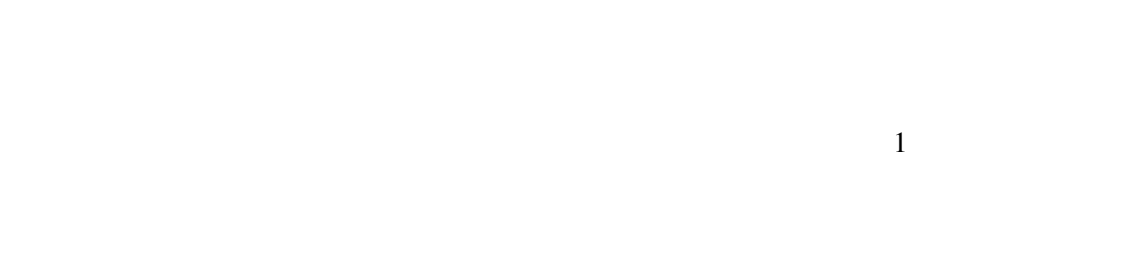

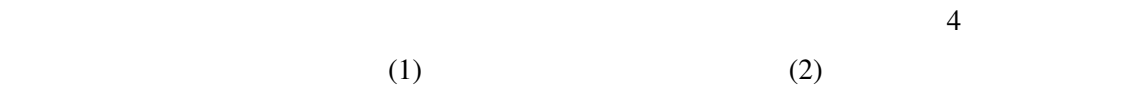

 $3$  $\mathbf 1$  or  $\mathbf 1$  $\frac{4}{\pi}$  $3.1$ . The state of the state  $1$  of the state  $1$ *•* 呼び出し元オブジェクトの識別子,クラス *•* 呼び出し先オブジェクトの識別子,クラス •  $\bullet$   $($ 

• **•**  $\mathbb{R}$ •  $($ 

 $3.2$ 

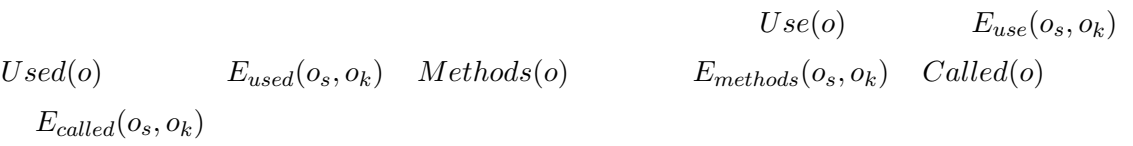

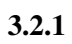

 $4$ 

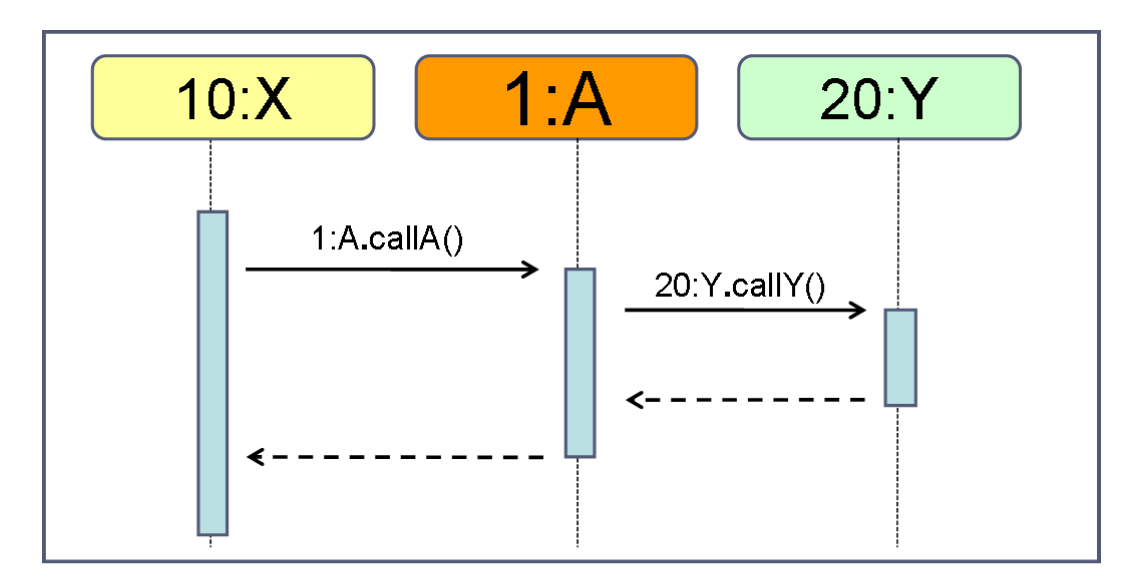

クラスAのオブジェクト1:Aについての各動作コンテキスト集合

(a)  $Use(1:A) = \{X\}$ (b)  $Used(1:A) = {Y}$ (c) Methods(1:A) =  $\{ \text{callA() } \}$ (d) Called(1:A) =  $\{ \text{callY() } \}$ 

$$
4: \quad
$$

- $Use(o)$ :  $o$  $(4a)$ •  $Used(o)$ :  $o$  $(4b)$ •  $Methods(o)$ :  $o$   $o$   $(4c)$
- $Called(o)$ :  $o$  ( 4d)

2  $\qquad \qquad \textit{Use}(o_s), Use(o_k)$ 

 $E_{use}(o_s, o_k)$ 

 $[1, 30, 32]$ 

$$
E_{use}(o_s, o_k) \leftrightarrow Use(o_s) = Use(o_k)
$$

 $\overline{2}$  2  $\overline{2}$  2  $\overline{2}$   $\overline{2}$   $E_{use}(o_s, o_k)$ 

3.2.3  $E_{used}(o_s, o_k)$ 

2  $o_s, o_k$   $Used(o_s), Used(o_k)$  $E_{used}(o_s, o_k)$ 

 $E_{used}(o_s, o_k) \leftrightarrow Used(o_s) = Used(o_k)$ 

# $2$

$$
E_{used}(o_s,\mathit{o}_k)
$$

3.2.4  $E_{methods}(o_s, o_k)$ 

2  $o_s, o_k$   $o_k, o_k$ 

 $E_{methods}(o_s, o_k)$ 

 $E_{methods}(o_s, o_k) \leftrightarrow Methods(o_s) = Methods(o_k)$ 

 $\sim$  2

 $E_{methods}(o_s, o_k)$ 

3.2.5  $E_{called}(o_s, o_k)$ 

2  $o_s, o_k$   $o_k, o_k$ 

 $E_{called}(o_s, o_k)$ 

$$
E_{called}(o_s, o_k) \leftrightarrow Called(o_s) = Called(o_k)
$$
  
2  

$$
E_{called}(o_s, o_k)
$$

 $3.2.6$ 

$$
E_{use}(o_s, o_k) \qquad O \qquad G_{use}(O) =
$$
  

$$
\{G_1, \cdots, G_l\} \qquad G_i \in G_{use}(O)
$$
  

$$
G_{use, methods}(G_i) = \{G_{i1}, \cdots, G_{im}\}
$$
  

$$
E_{use, E, E, E_{methods}}
$$

 $3.2.7$ 

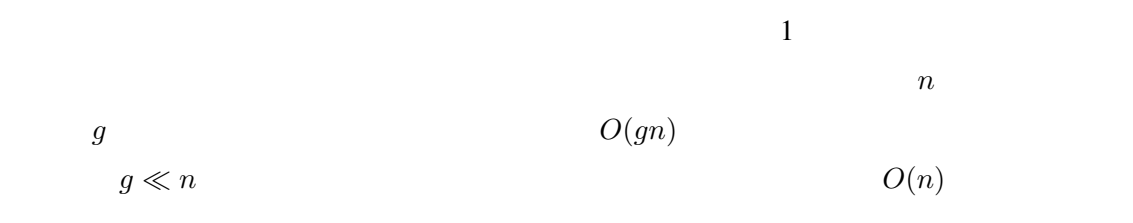

 $[34]$ 

 $3.3$ 

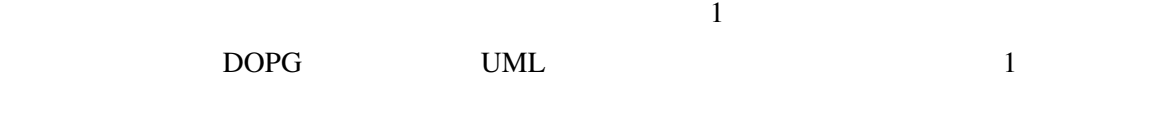

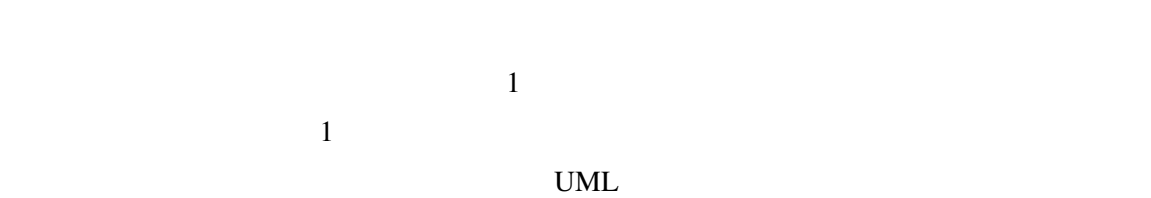

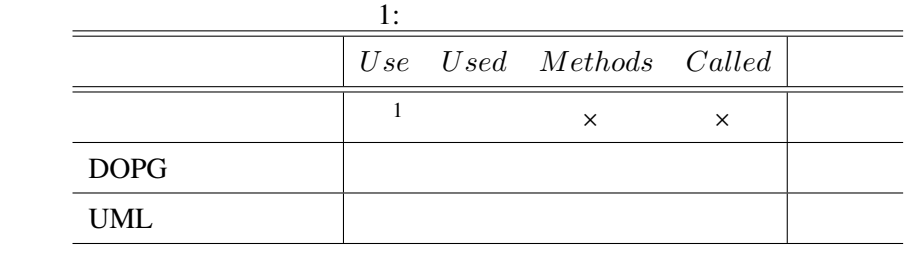

 $\mathsf{x}$ 

4

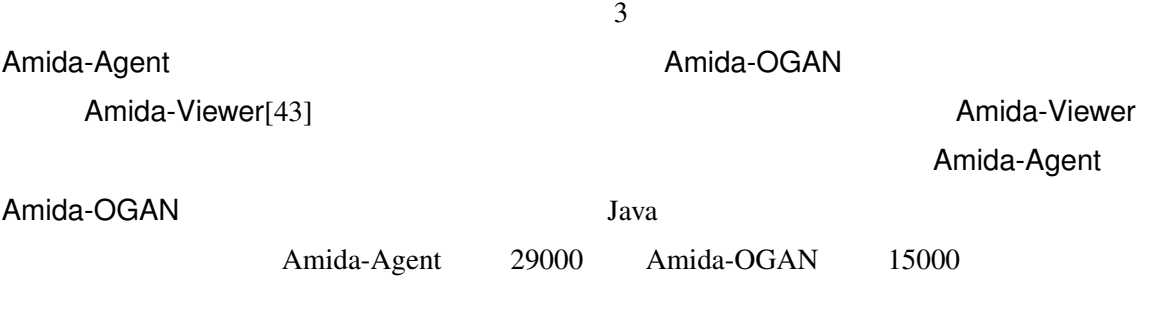

 $4.1$ 

 $GUI$ 

#### $\text{DOPG}$

5 に示す.

### 4.2 Amida-Agent

Amida-Agent Java

 $JVMTI[37]$  Java1.5  $V\!M$ 

Javassist[44]

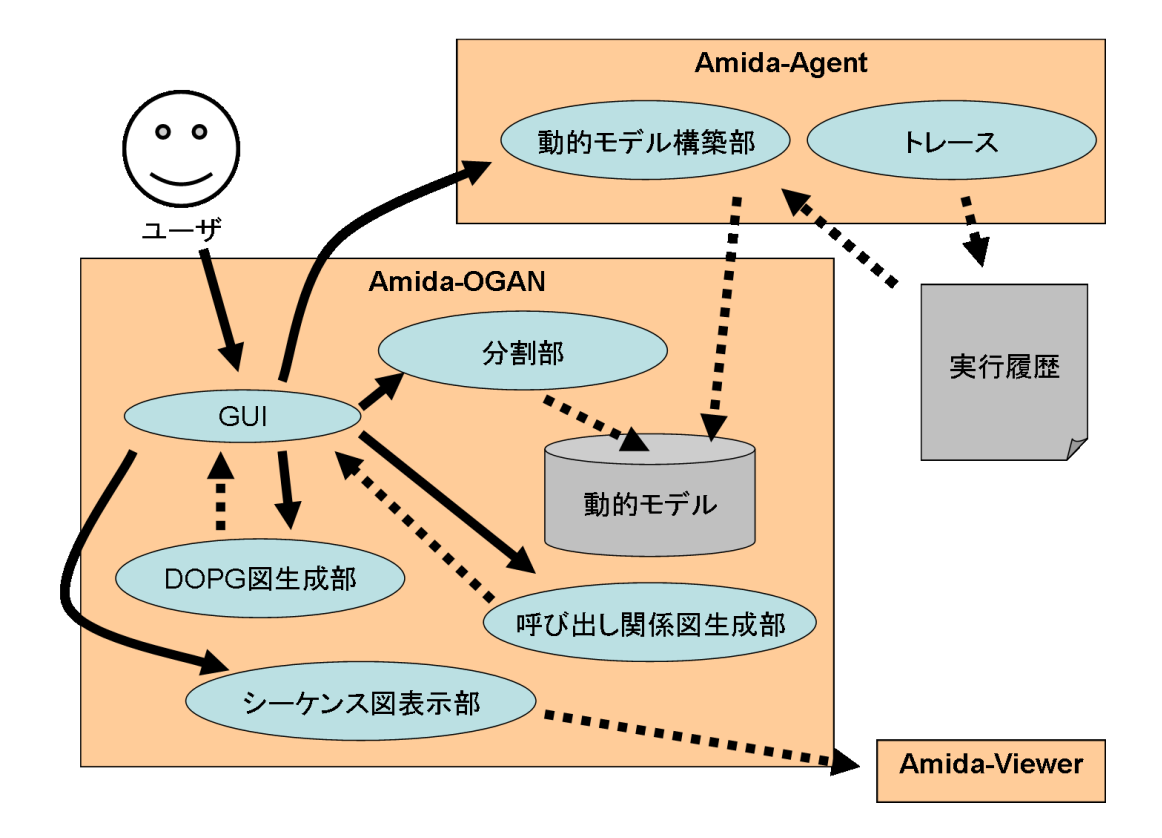

#### $5:$

### Amida-Agent

- *•* クラスイニシャライザーの実行,復帰
- *•* コンストラクタの呼び出し,復帰
- *•* メソッドの呼び出し,復帰
- *•* フィールドの参照,定義
- New
- *•* ローカル変数の定義
- *•* 配列要素の定義
- ( )
- ( )
- ( )
- *•* 実行スレッドの ID と名前
- コンスト<sub>ラ</sub>クメリッドの定義クラス,シグネキャ,
- 
- コンストラクタ・メリッド<sub>等</sub>の値と型,
- *•* フィールドの定義クラス,シグネチャ,修飾子
- *•* フィールドアクセスの代入値,型
- **•**  $\bullet$
- **•**  $\bullet$
- **•**  $\blacksquare$
- **•**  $\mathbb{R}$
- *•* 出現したオブジェクトの ID,型
- **•**  $\bullet$
- java.lang.String
- $3.1$

### 4.3 Amida-OGAN

Amida-OGAN Amida-Agent

 $($ 

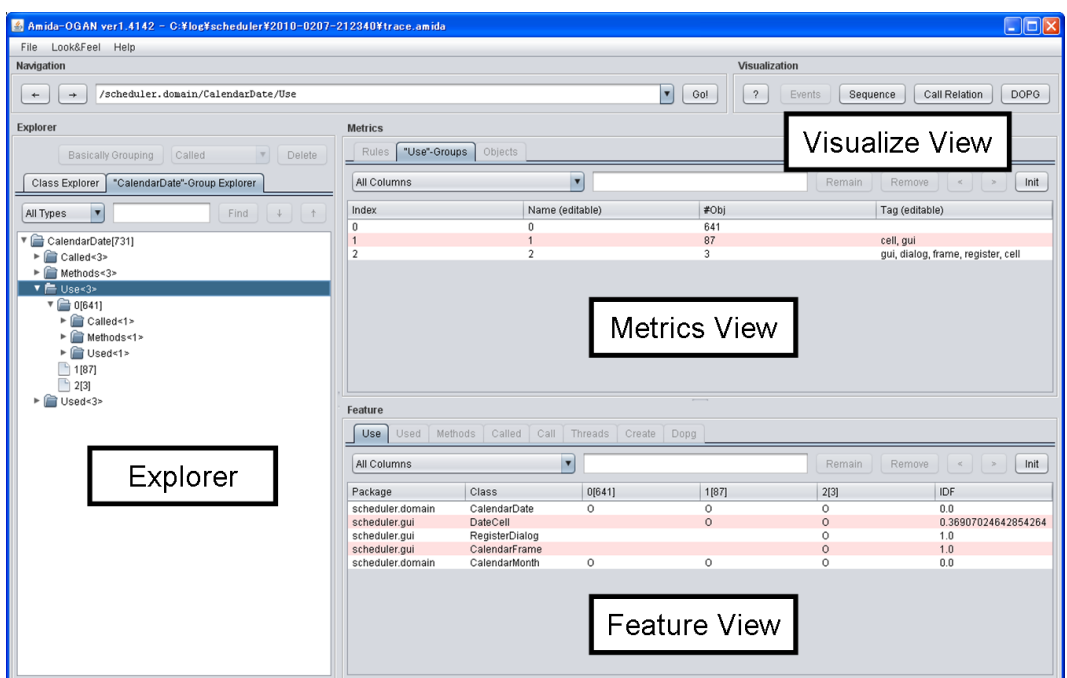

6: Amida-OGAN

## GUI

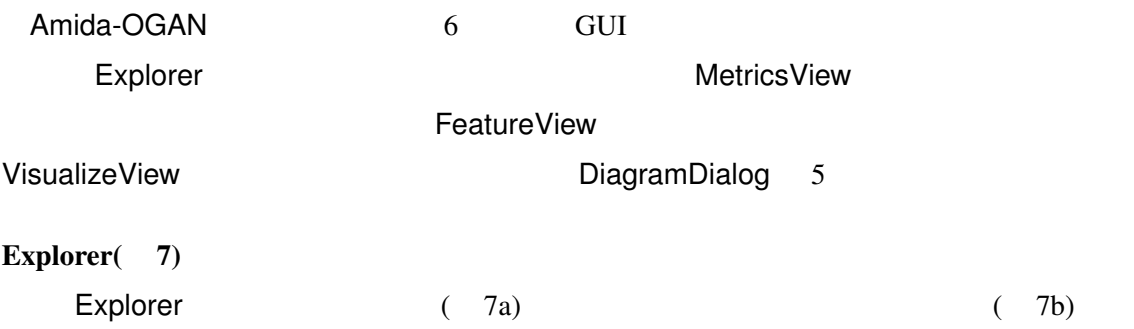

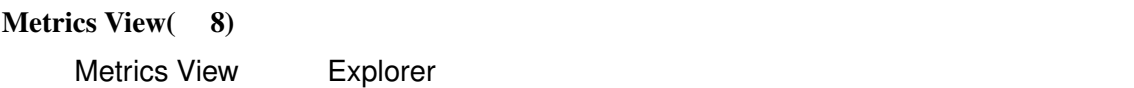

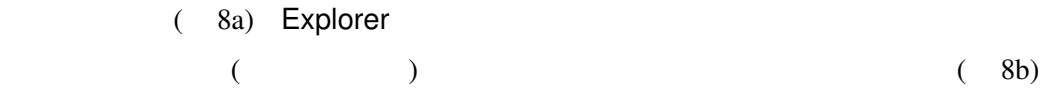

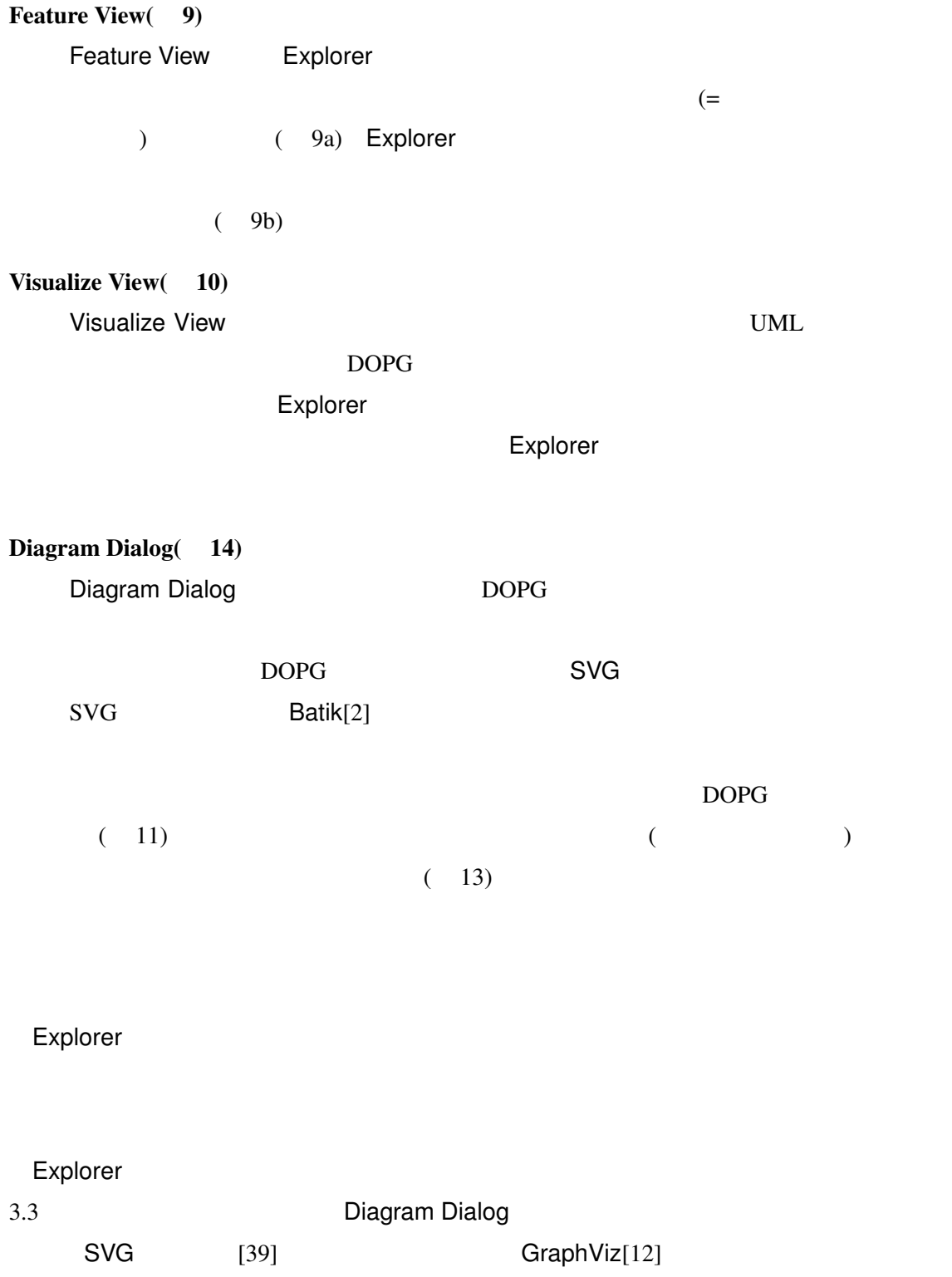

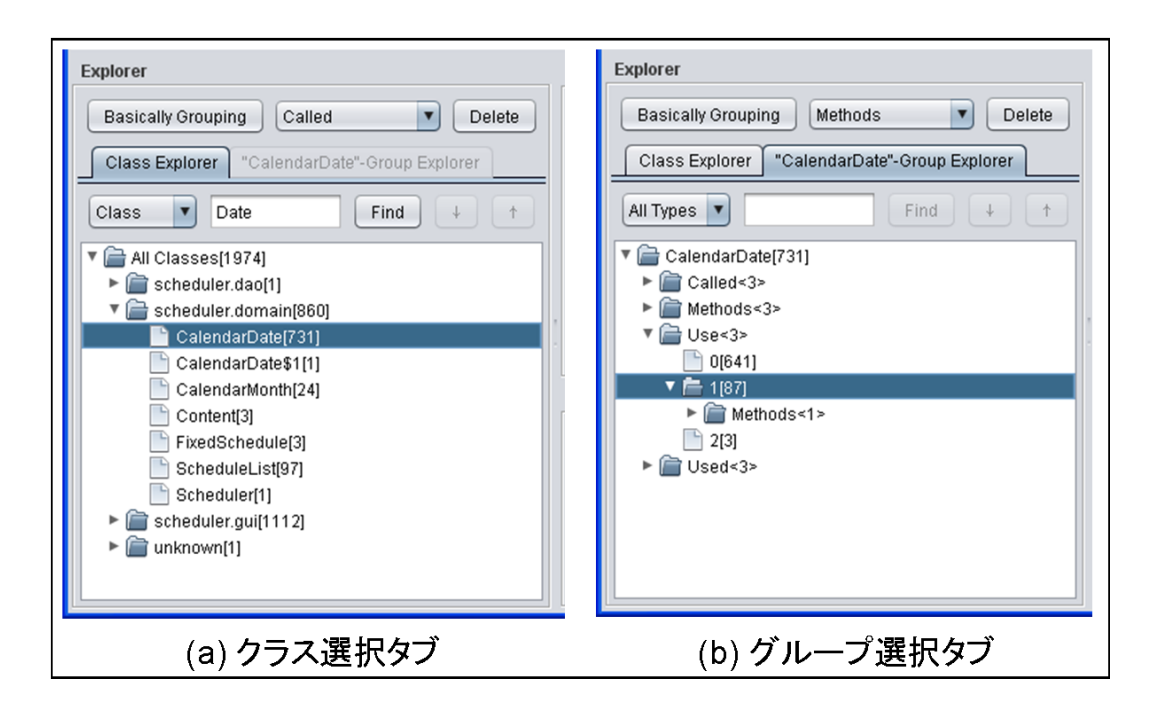

7: Explorer

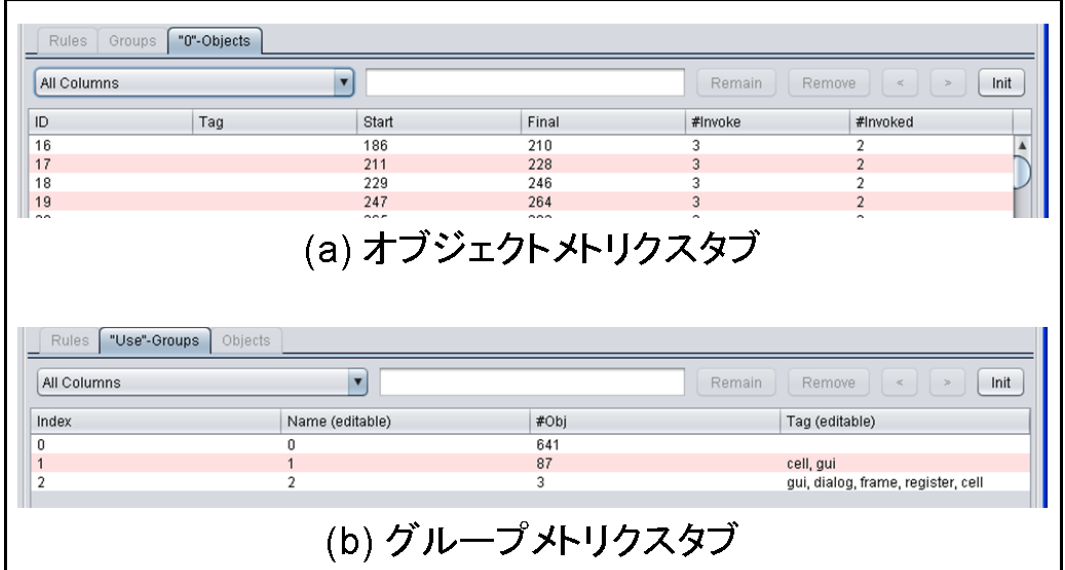

8: Metrics View

### Explorer ではないようになります。またはグループはなからないようになります。

3.3 **Amida-Viewer 2.3** 

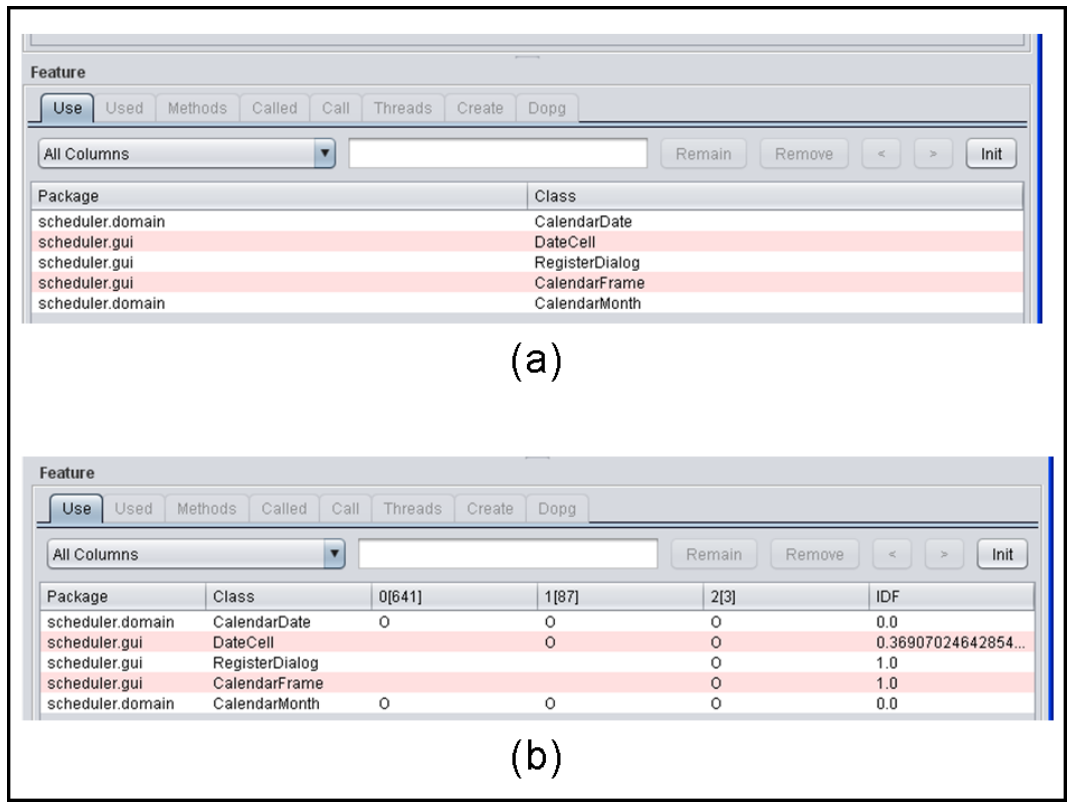

9: Feature View

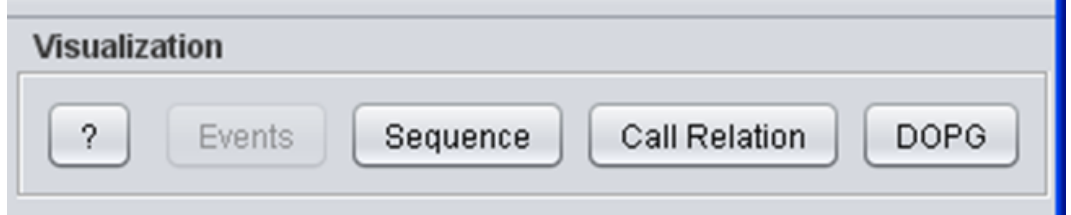

10: Visualize View

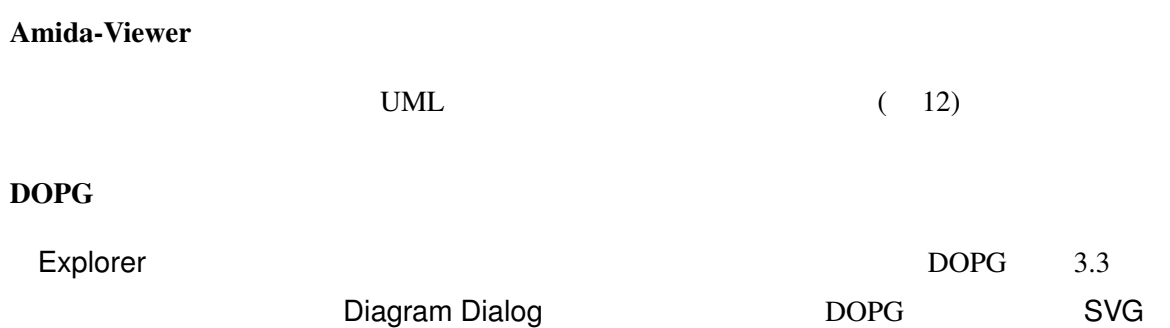

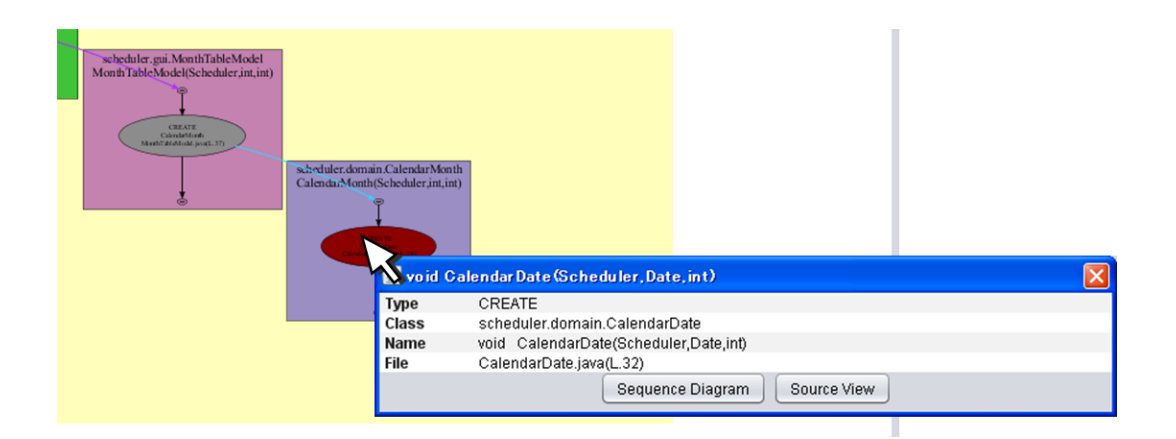

11: DOPG

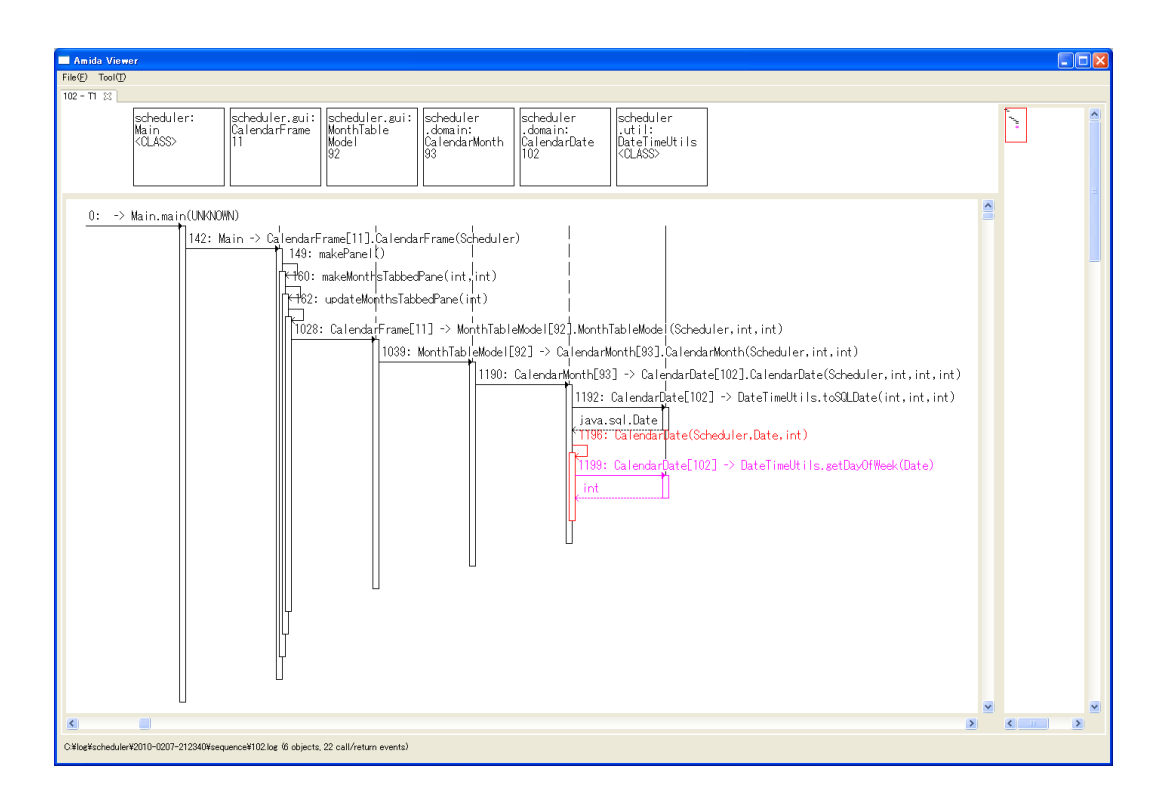

12: Amida-Viewer.

**GraphViz** 

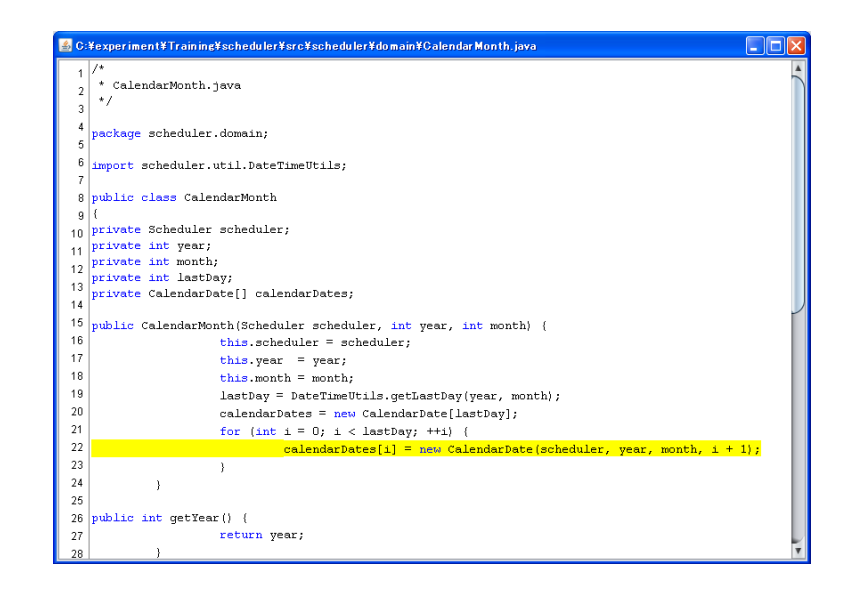

13: SourceDialog

Diagram Dialog

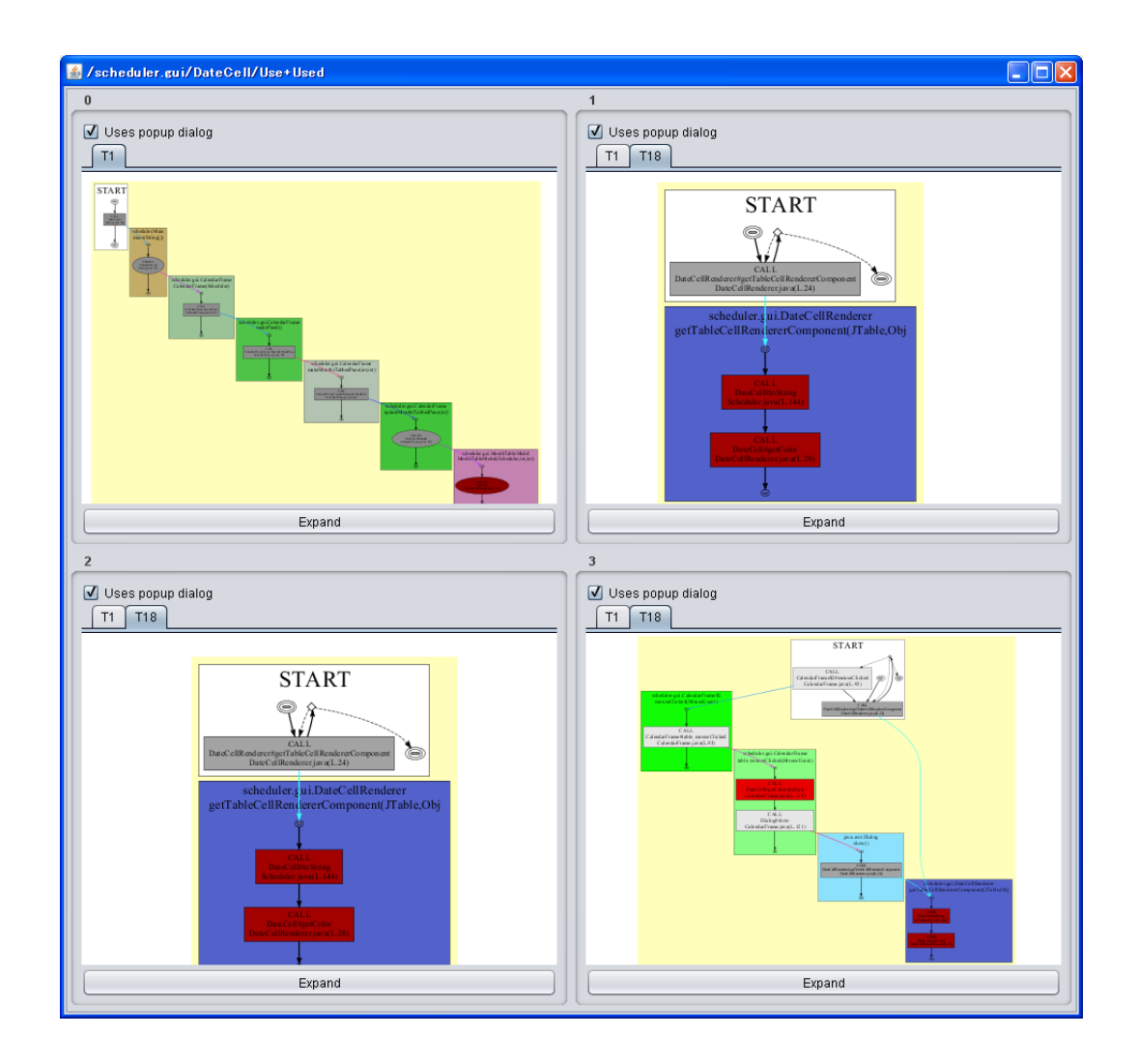

14: DiagramDialog

5 評価実験

Amida-OGAN 3

# Scheduler

## MASU JHotDraw

### 5.1 Scheduler

# $15(b)$

Scheduler 15(a) 2.0 15(a) 2.0 15(a) 2.0 15(a) 2.0 15(a) 2.0 15(a) 2.0 15(a) 2.0 15(a) 2.0 15(a) 2.0 15(a) 2.0 15(a) 2.0 15(a) 2.0 15(a) 2.0 15(a) 2.0 15(a) 2.0 15(a) 2.0 15(a) 2.0 15(a) 2.0 15(a) 2.0 15(a) 2.0 15(a) 2.0 15

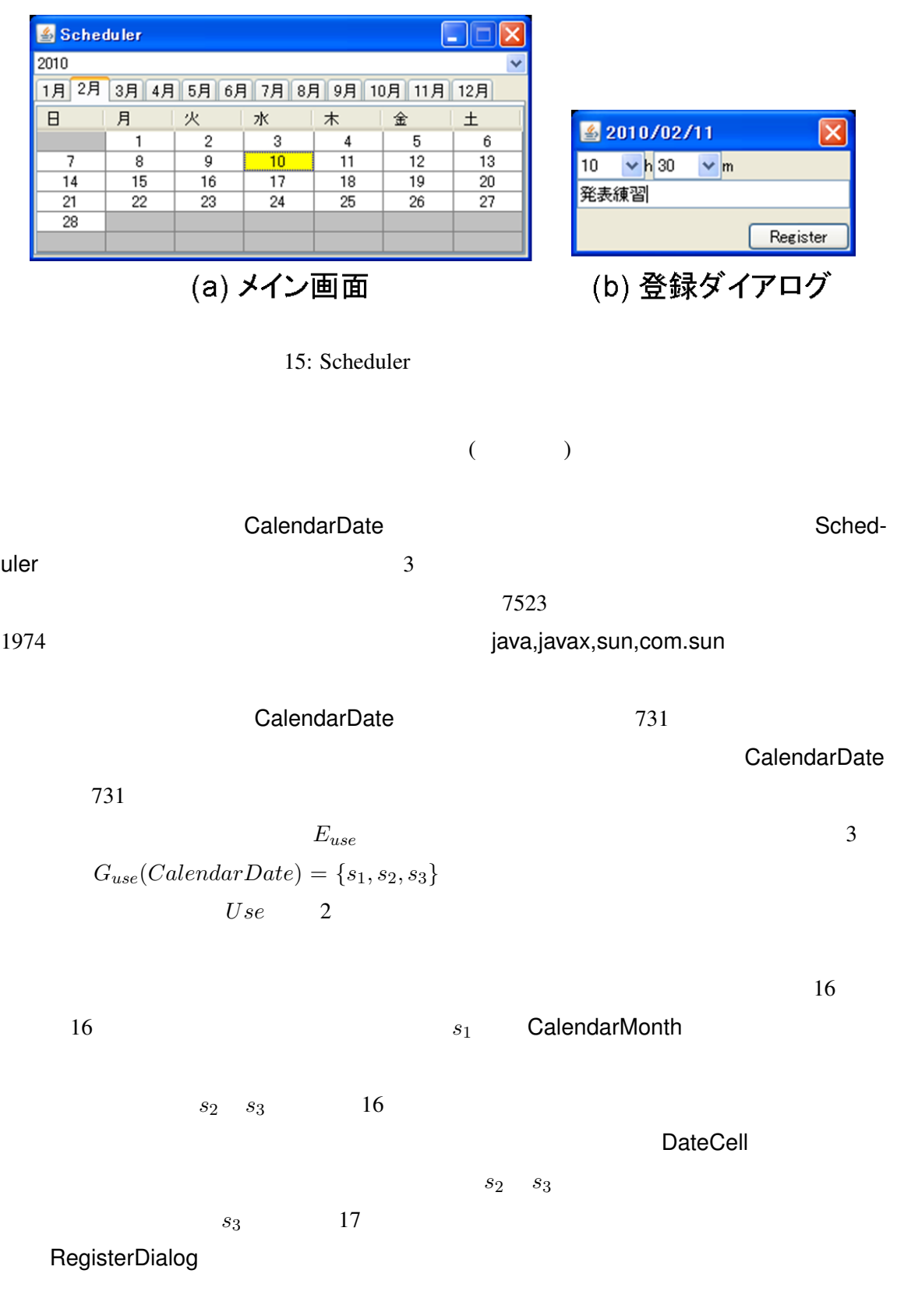

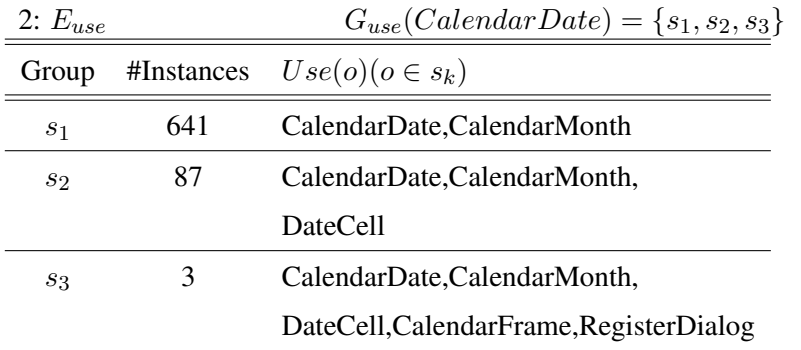

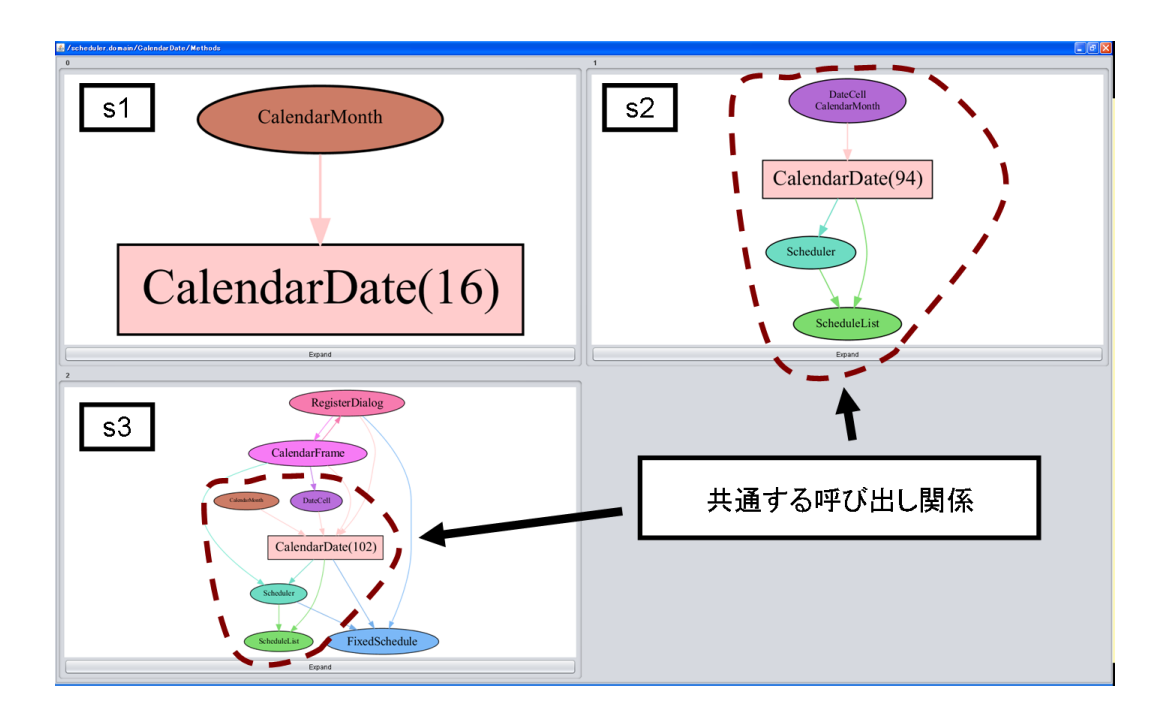

16: CalendarDate  $G_{use}(CalendarDate) = \{s_1, s_2, s_3\}$ 

 $s_2$  *s*<sub>3</sub>

CalendarDate  $s_1, s_2, s_3$  $DOPG$   $s_1$   $18$   $s_2$   $19$  $s_3$  and  $s_1$  is a set of  $s_1$  set of  $s_1$  $18$  DOPG  $18$ 1 DOPG  $s_2, s_3$  DOPG 1 DOPG 2 2012 1 2009 DOPG 2 **CalendarMonth** 

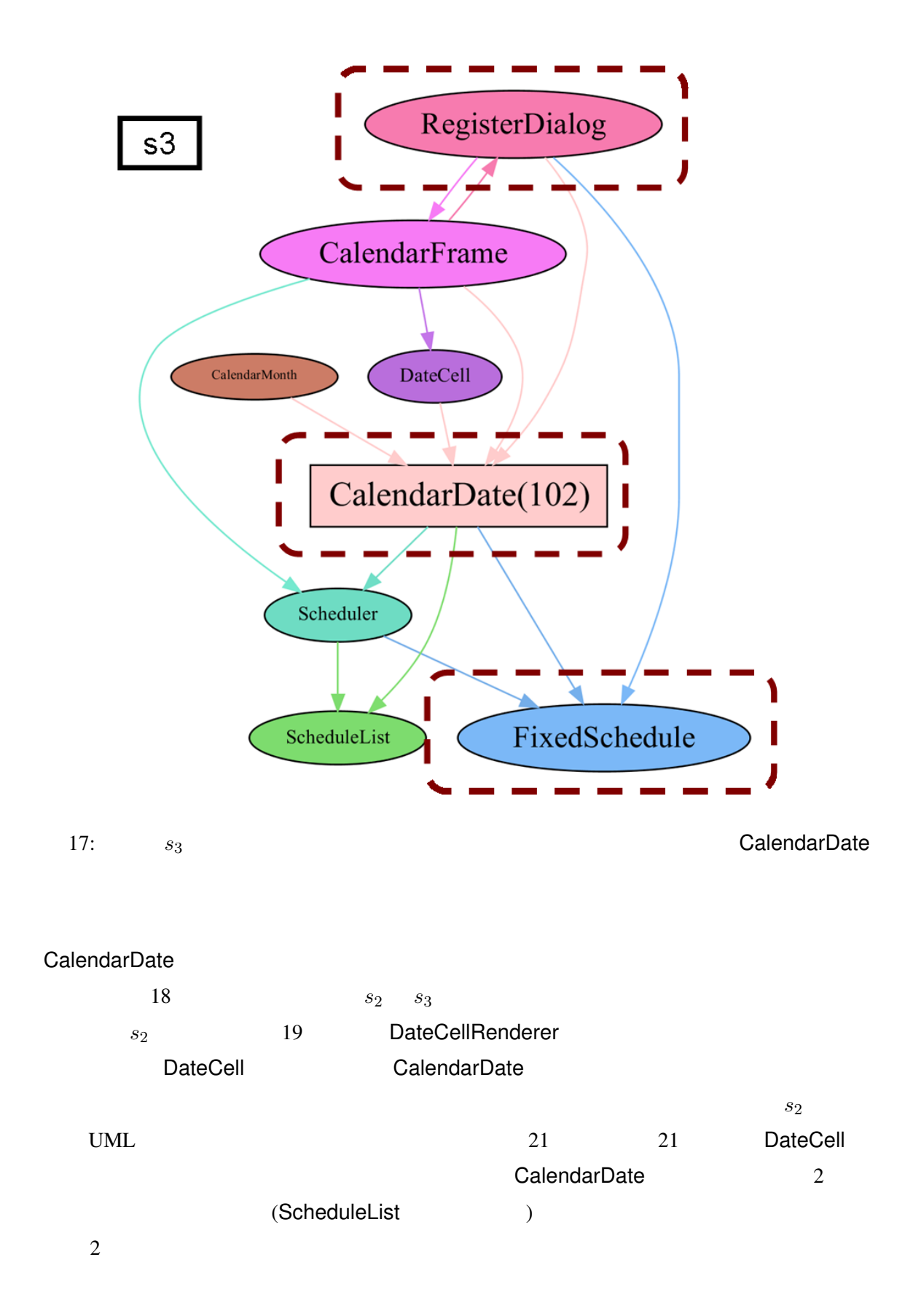

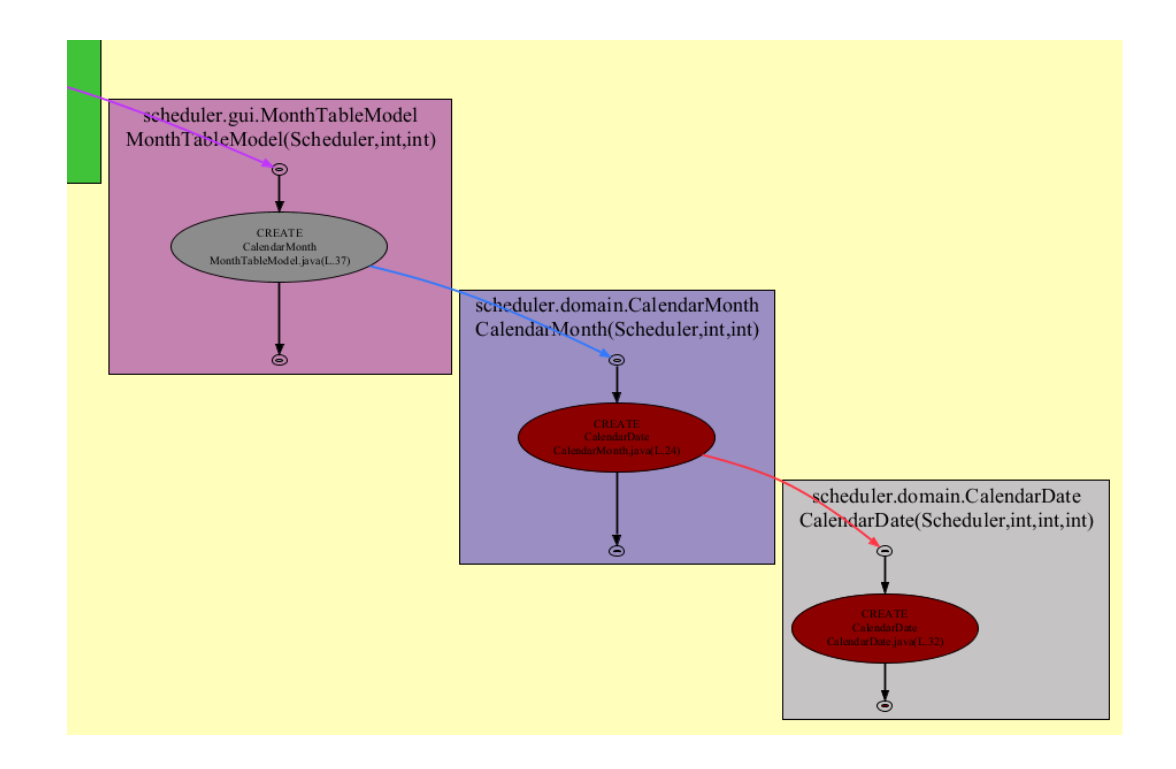

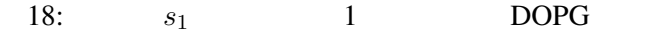

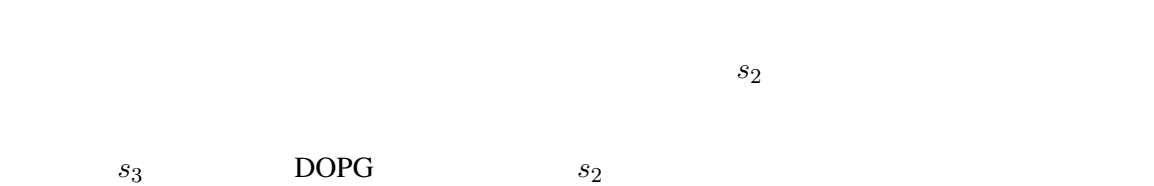

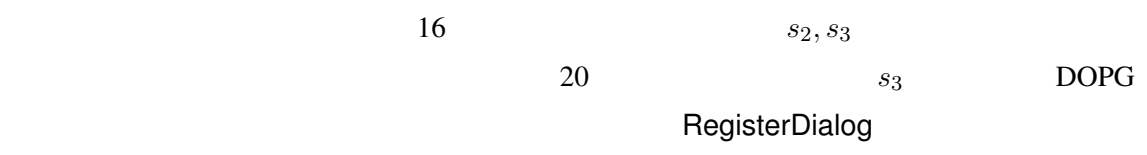

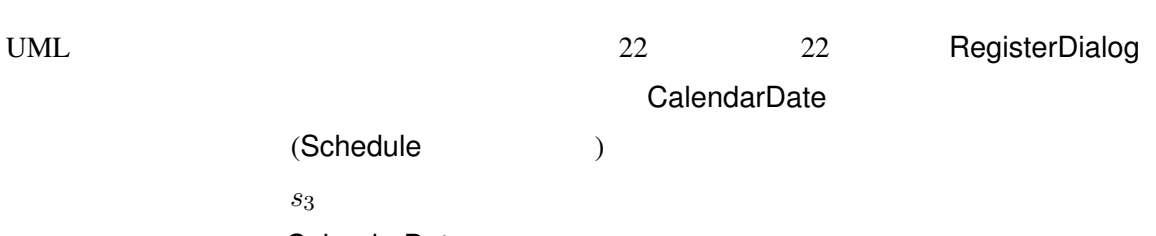

# **CalendarDate**

- **CalendarDate CalendarDate**
- *•* 登録ダイアログは追加ボタンが押されたあと,CalendarDate を仲介して,予定デー

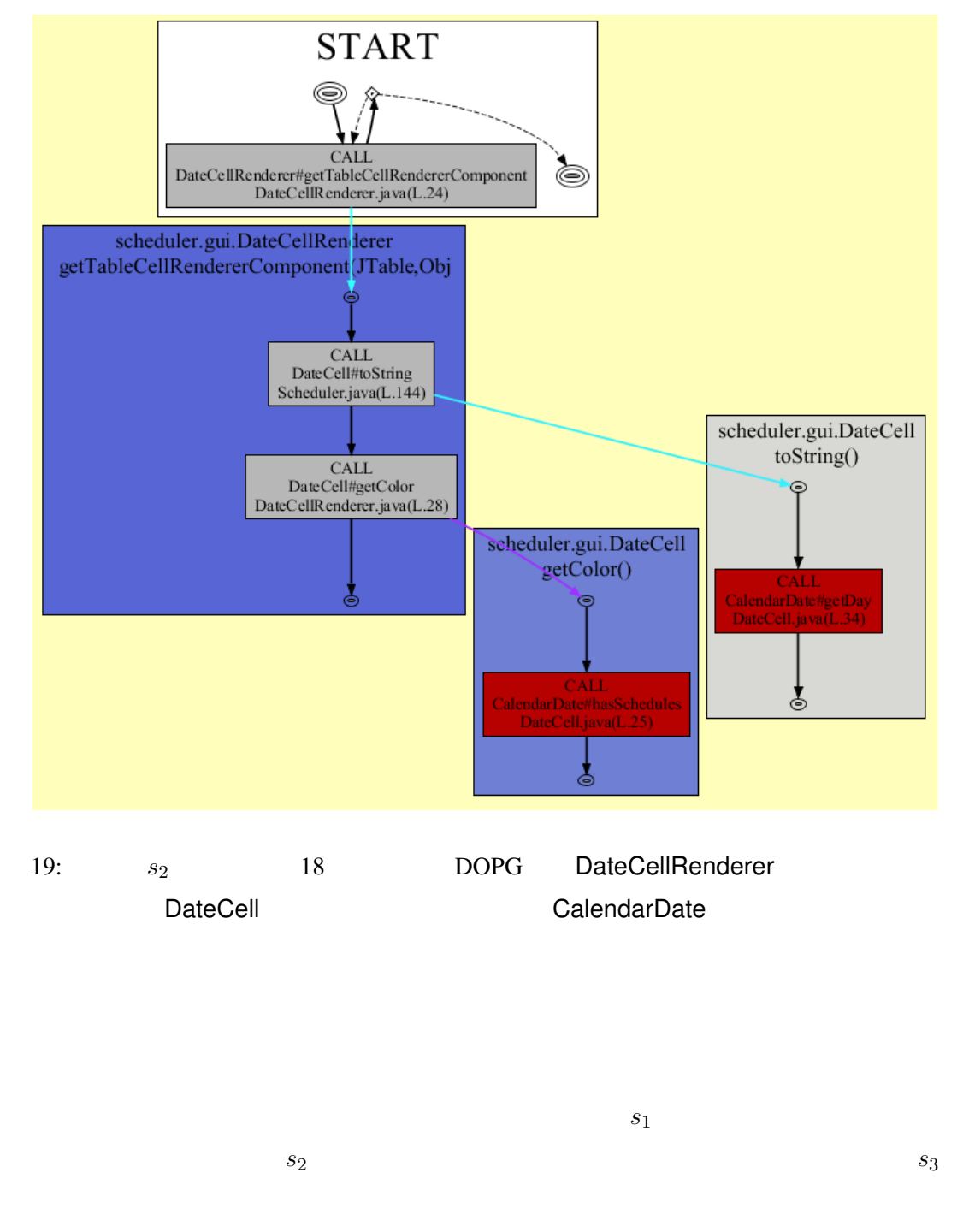

 $E_{use}$ 

CalendarDate GUI

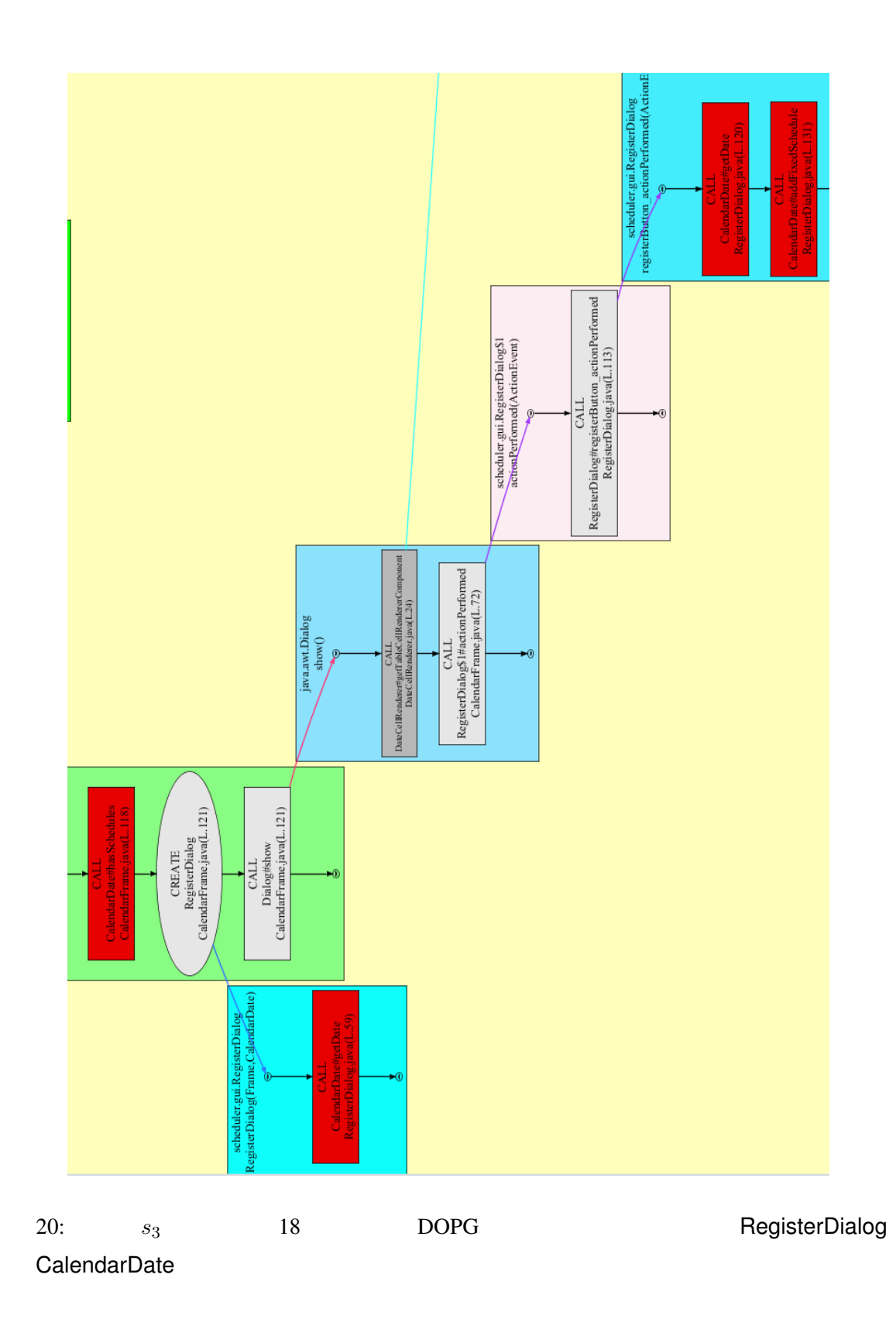

34

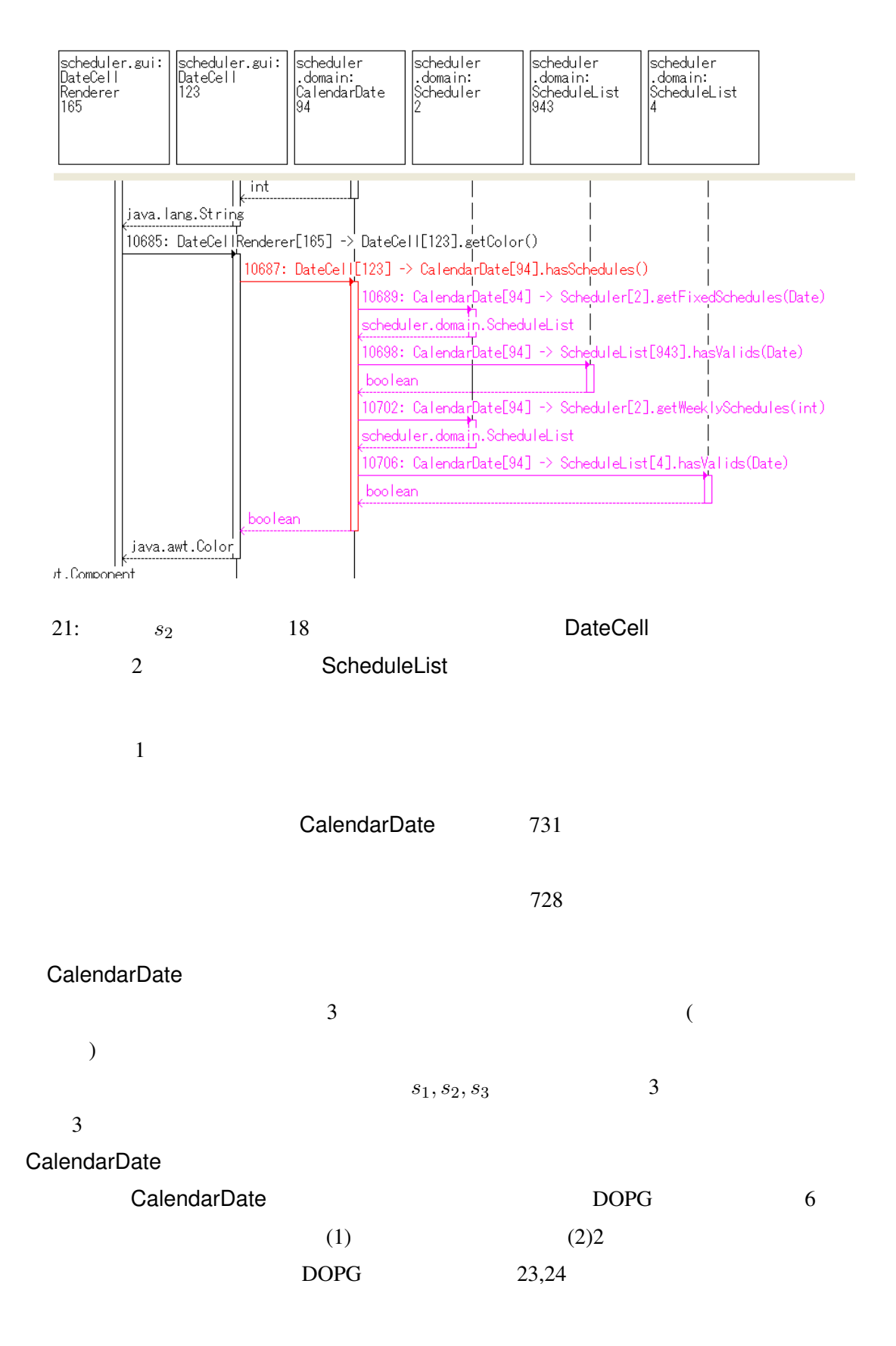

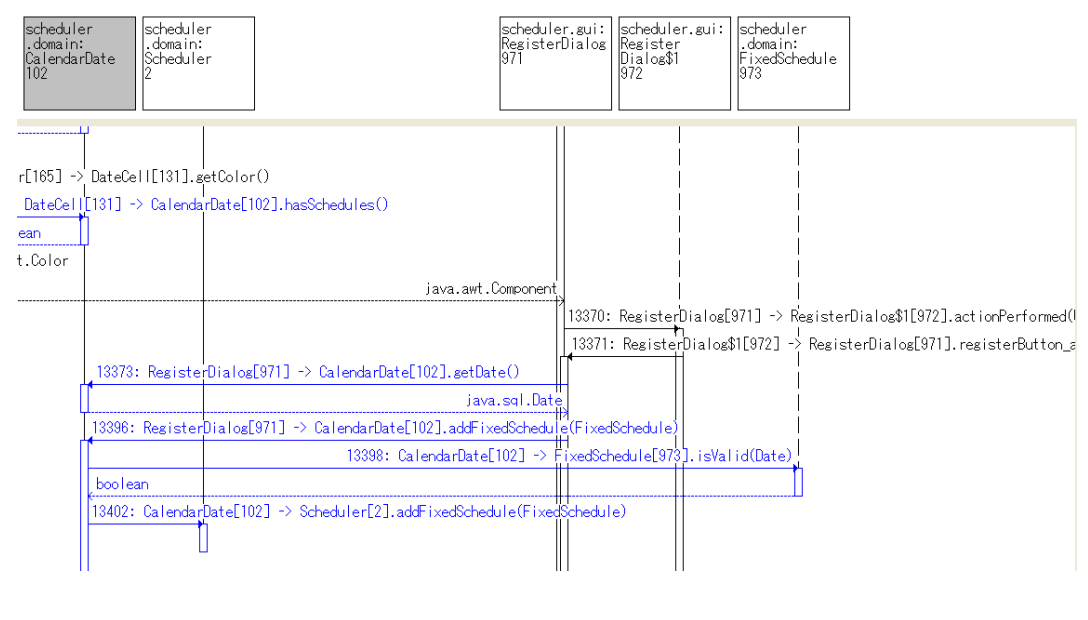

22:  $s_3$  18 18 RegisterDialog

GUI とろうことになる.これらの処理を提供している.これらの処理を提供している.これらの処理を提供している.これらの処理を提供している.これらの処理を進められる.これらの

 $5.2$ 

**CalendarDate** 

 $2.2$ 

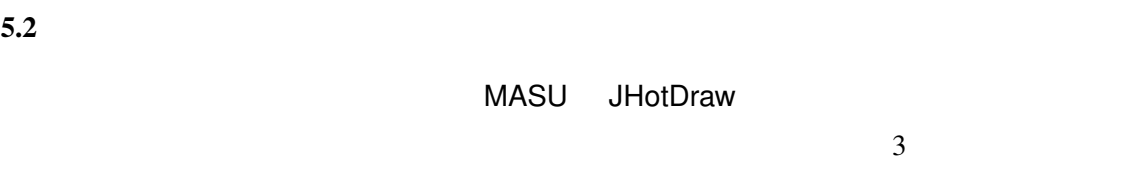

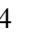

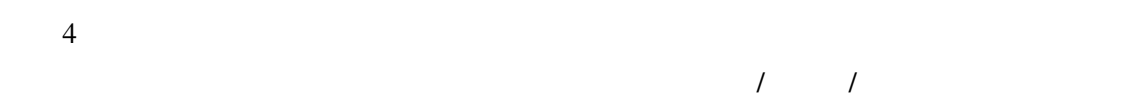

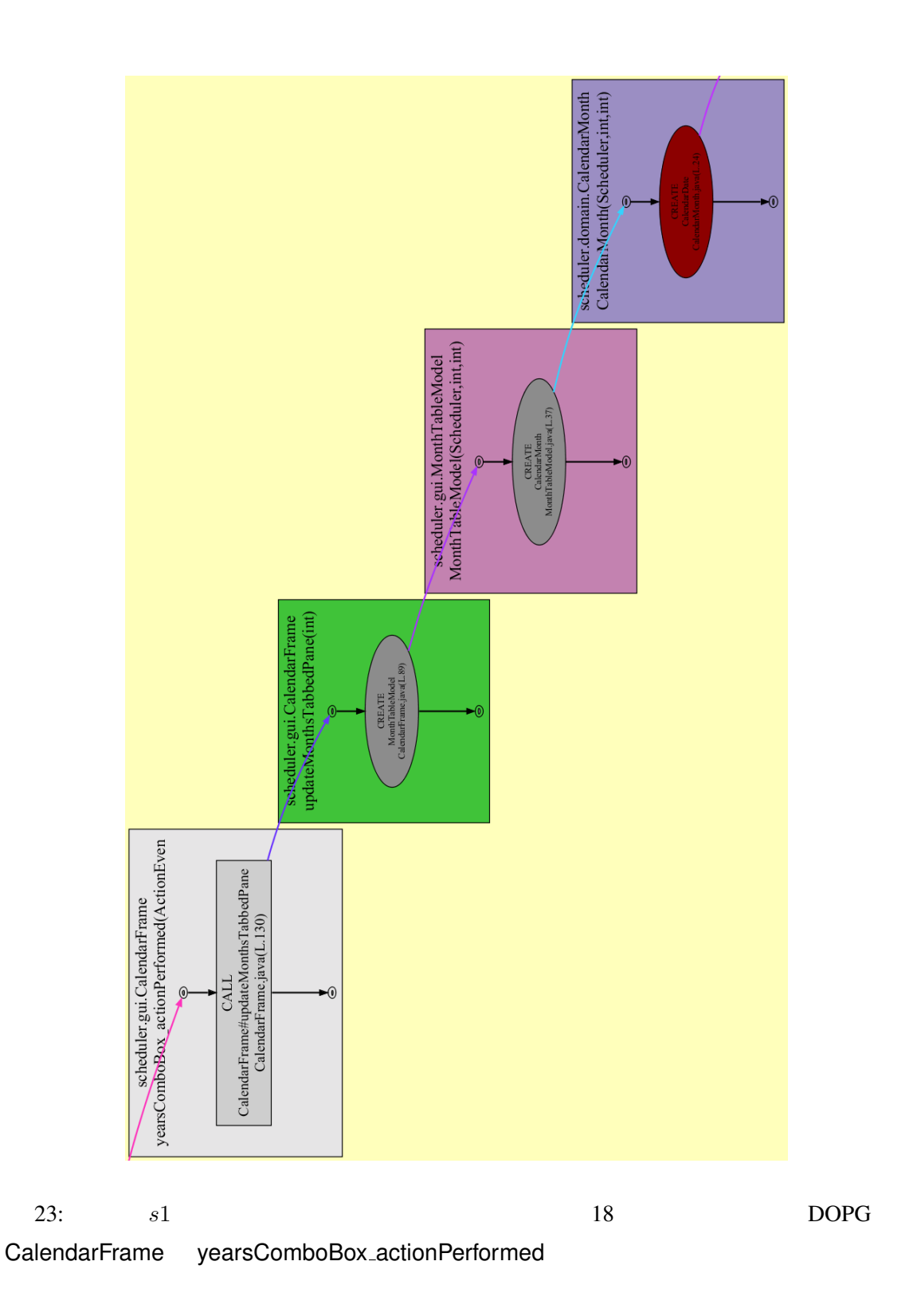

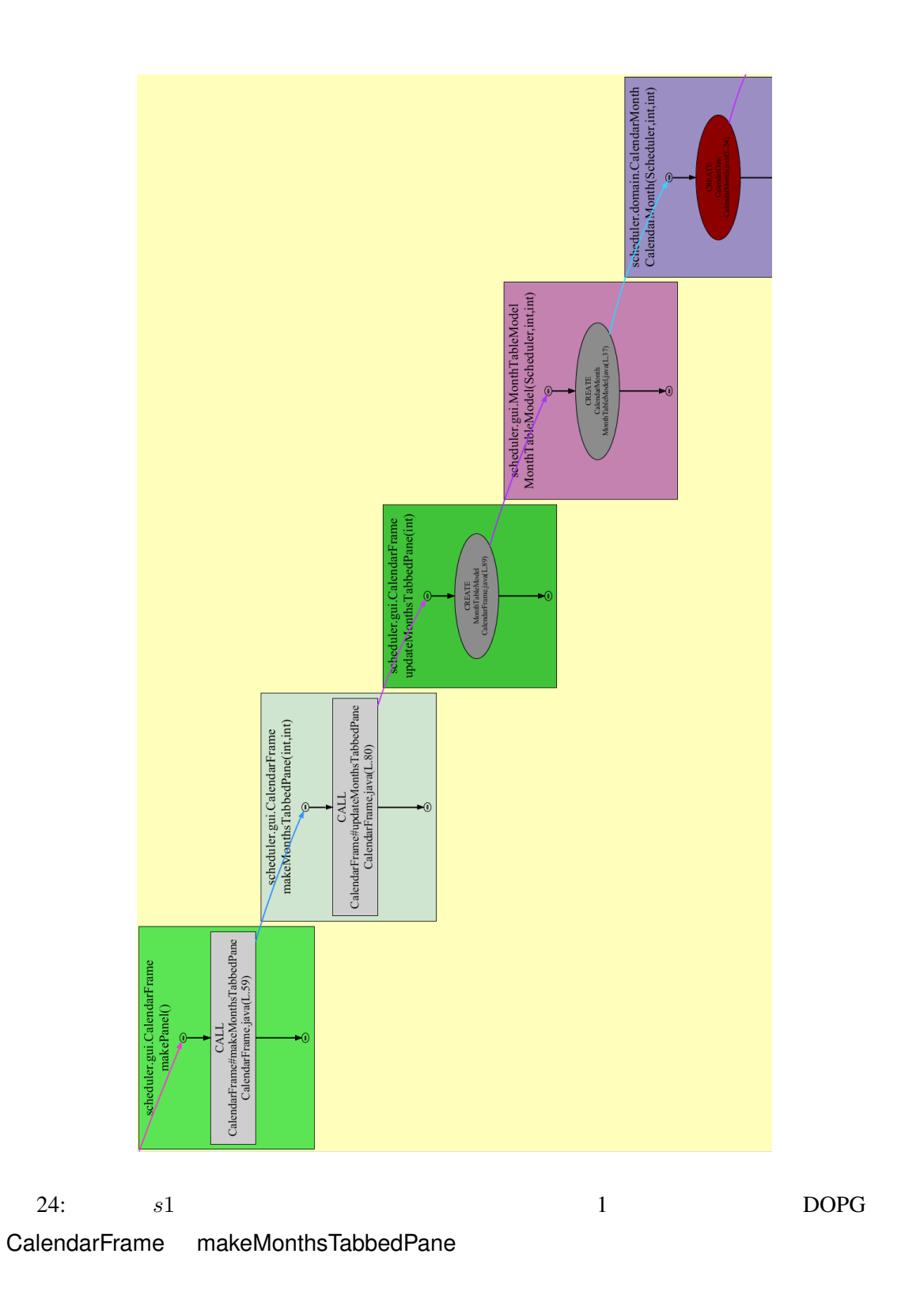

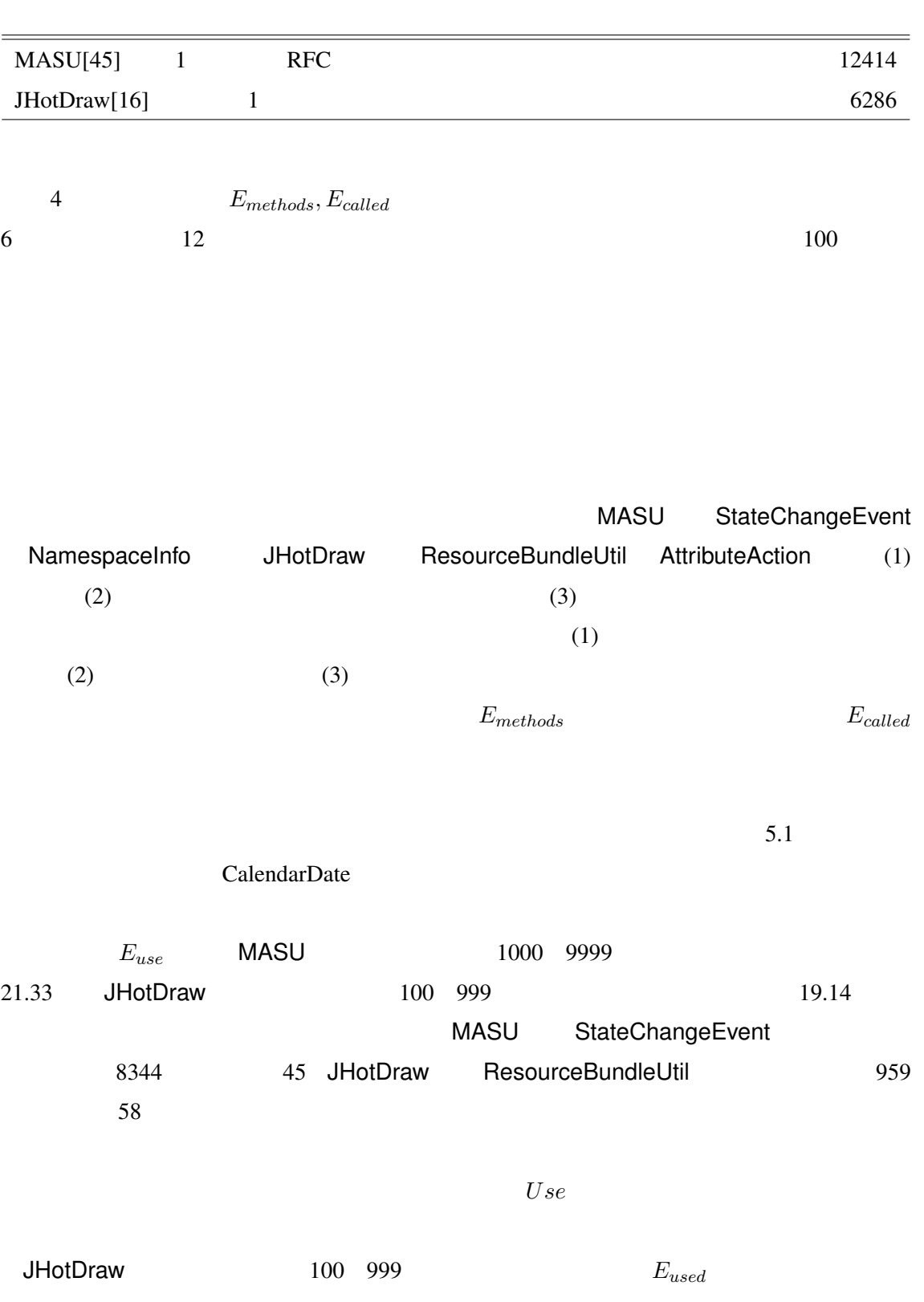

 $3:$ 

÷,

39

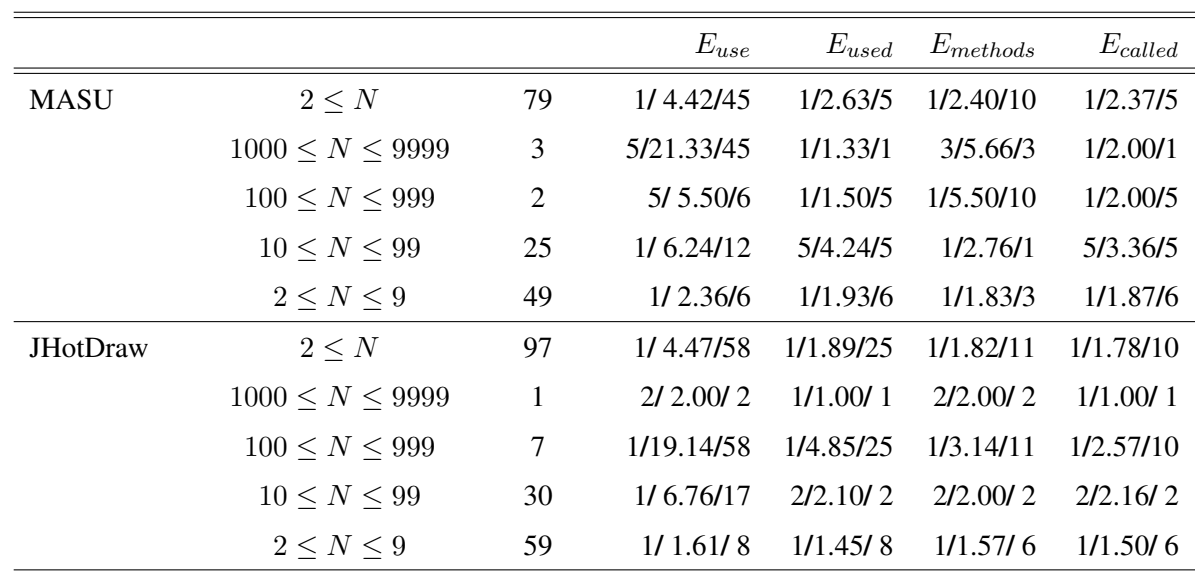

25 AbstractSelectedAction EventHandler EventHandler

 $E_{used}$ 

**EventHandler**  $E_{called}$  5

 $E_{used}$ 

 $5.3$ 

 $9<sub>9</sub>$  $9$  $1$   $\frac{1}{2}$ 

- **•**  $\overline{\phantom{a}}$
- 2  $\sim$  2  $\mu$
- **•**  $\mathbf{v} = \mathbf{v} \cdot \mathbf{v}$
- *•* メソッド呼び出しを引き起こしたソースコード位置の違い

 $10$ 

 $\bullet$   $E_{use}$ 

 $\bullet$   $E_{used}$ 

# $E_{methods}$ ,  $E_{called}$  (10  $E_{methods}, E_{called}$  $E_{use}, E_{used}$

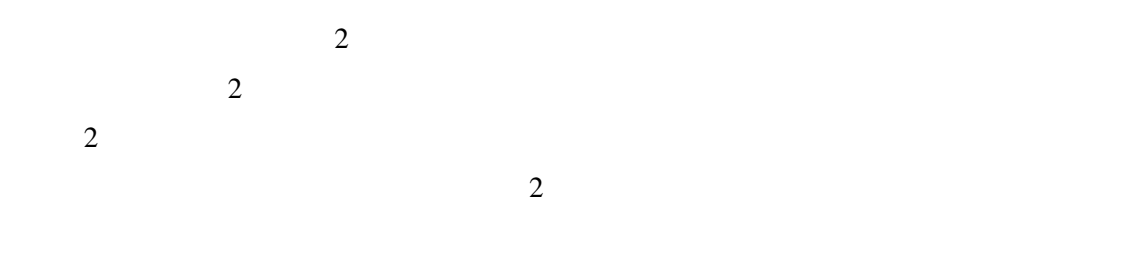

Comprehension)

 $(Partial)$ 

# $[6, 10, 15]$

 $[17, 35]$ ,  $[7]$ 

### $[23]$

 $[4, 14]$ 

Reiss  $\overline{\text{Re}}$ 

# $(=$   $)$  $[31]$  Salah

 $[34]$ 

 $Systa$ 

### $[38]$

 $17$ 

Dallmeier 6th ... Contract the Secret of the Secret of Getter 6th Secret of the Secret of the Secret of the Secret of the Secret of the Secret of the Secret of the Secret of the Secret of the Secret of the Secret of the Se (inspector) Setter Setter  $\sim$ 

[9]  $Xi$ 

(mutator)

Richner GUI  $\sim$ 

 $\bf 1$ 

[33].

ラスなど,次の選択候補が自動的に表示される.Richner らは,プログラムに関する知識の

 $\overline{7}$ 

 $\overline{\textbf{3}}$ 

- *•* 多数の同値類への対策:オブジェクト群を分割する目的は,オブジェクトの振舞いの確
- <sub>\*</sub>

 $MASU$ 

- [1] G. Arevalo, F. Buchli, and O. Nierstrasz. Detecting implicit collaboration patterns. In *the 11th Working Conference on Reverse Engineering*, pp. 122–131, 2004.
- [2] Batik. Batik java svg toolkit(http://xmlgraphics.apache.org/batik/).
- [3] T. Bell. The concept of dynamic analysis. In *the 7th ACM SIGSOFT International Symposium on Foundations of Software Engineering*, pp. 216–234, 1999.
- [4] C. Bennett, D. Myers, M.-A. Storey, D. M. German, D. Ouellet, M. Salois, and P. Charland. A survey and evaluation of tool features for understanding reverse-engineered sequence diagrams. In *Special Issue on Program Comprehension through Dynamic Analysis*, Vol. 20, pp. 291–315, 2008.
- [5] T. J. Biggerstaff, B. G. Mitbander, and D. Webster. The concept assignment problem in program understanding. In *the 15th International Conference on Software Engineering*, pp. 482–498, 1993.
- [6] T. A. Corbi. Program understanding: Challenge for the 1990s. In *IBM Systems Journal*, Vol. 28, pp. 294–306, 1989.
- [7] B. Cornelissen, D. Holten, A. Zaidman, L. Moonen, J. J. van Wijk, and A. van Deursen. Understanding execution traces using massive sequence and circular bundle views. In *the 15th International Conference on Program Comprehension*, pp. 49–58, 2007.
- [8] B. Cornelissen, A. Zaidman, A. van Deursen, L. Moonen, and R. Koschke. A systematic survey of program comprehension through dynamic analysis. In *IEEE Transactions on Software Engineering*, p. RapidPost, 2010.
- [9] V. Dallmeier, C. Lindig, A. Wasylkowski, and A. Zeller. Mining object behavior with adabu. In *the 4th International Workshop on Dynamic Analysis*, pp. 17–24, 2006.
- [10] Eclipse. Eclipse test and performance tools platform project(http://www.eclipse. org/tptp/).
- [11] Eclipse. Eclipse(http://www.eclipse.org/).
- [12] GraphViz. Graphviz(http://www.graphviz.org/).
- [13] T. Gschwind and J. Oberleitner. Improving dynamic data analysis with aspect-oriented programming. In *the 7th European Conference on Software Maintenance and Reengineering*, pp. 259–268, 2003.
- [14] A. Hamou-Lhadj and T. C. Lethbridge. A survey of trace exploration tools and techniques. In *the 2004 conference of the Centre for Advanced Studies on Collaborative research*, pp. 42–55, 2004.
- [15] D. F. Jerding, J. T. Stasko, and T. Ball. Visualizing interactions in program executions. In *the 19th International Conference on Software Engineering*, pp. 360–370, 1997.
- [16] JHotDraw. Jhotdraw as open-source project(http://www.jhotdraw.org/).
- [17] D. B. Lange and Y. Nakamura. Interactive visualization of design patterns can help in framework understanding. In *ACM SIGPLAN Notices*, Vol. 30, pp. 342–357, 1995.
- [18] T. D. LaToza, G. Venolia, and R. DeLine. Maintaining mental models: A study of developer work habits. In *the 28th International Conference on Software Engineering*, pp. 492–501, 2006.
- [19] M. Lejter, S. Meyers, and S. P. Reiss. Support for maintaining object-oriented programs. In *IEEE Transactions on Software Engineering*, Vol. 18, pp. 1045–1052, 1992.
- [20] OMG. Unified modeling language (uml) 1.5 specification, 2003.
- [21] M. J. Pacione, M. Roper, and M. Wood. A novel software visualization model support software comprehension. In *the 11th Working Conference on Reverse Engineering*, pp. 70– 79, 2004.
- [22] W. D. Pauw, R. Helm, D. Kimelman, and J. Vlissides. Visualizing the behavior of objectoriented system. In *the 8th Annual Conference on Object-Oriented Programming Systems, Languages, and Applications*, pp. 326–337, 1993.
- [23] W. D. Pauw, D. Lorenz, J. Vlissides, and M. Wegman. Execution patterns in object-oriented visualization. In *the 4th conference on USENIX Conference on Object-Oriented Technologies and Systems*, Vol. 4, pp. 1–16, 1998.
- [24] M. Pradel and T. R. Gross. Automatic generation of object usage specifications from large method traces. In *the 24th International Conference on Automated Software Engineering*, 2009.
- $[25]$  W. Pree,  $( )$ ,  $( )$ .  $( )$ :Design Patterns for Object-Oriented Software Development).  $1996$ .
- [26] J. Quante. Do dynamic object process graphs support program understanding? -a controlled experiment. In *the 16th International Conference on Program Comprehension*, pp. 73–82, 2008.
- [27] J. Quante and R. Koschke. Dynamic object process graphs. In *the 10th European Conference on Software Maintenance and Reengineering*, pp. 81–90, 2006.
- [28] J. Quante and R. Koschke. Dynamic object process graphs. In *Journal of Systems and Software*, Vol. 81, pp. 481–501, 2008.
- [29] D. Rayside, L. Mendel, and D. Jackson. A dynamic analysis for revealing object ownership and sharing. In *the 4th International Workshop on Dynamic Analysis*, pp. 57–64, 2006.
- [30] S. P. Reiss. Dynamic detection and visualization of software phases. In *the 3rd International Workshop on Dynamic Analysis*, pp. 1–6, 2005.
- [31] S. P. Reiss and M. Renieris. Encoding program executions. In *the 23rd International Conference on Software Engineering*, pp. 221–230, 2001.
- [32] T. Richner and S. Ducasse. Recovering high-level views of object-oriented applications from static and dynamic information. In *the 15th International Conference on Software Maintenance*, pp. 13–22, 1999.
- [33] T. Richner and S. Ducasse. Using dynamic information for the iterative recovery of collaborations and roles. In *the 18th International Conference on Software Maintenance*, pp. 34–43, 2002.
- [34] M. Salah, T. Denton, S. Mancoridis, A. Shokoufandeh, and F. I. Vokolos. Scenariographer: A tool for reverse engineering class usage scenarios from method invocation sequences. In *the 21st International Conference on Software Maintenance*, pp. 155–164, 2005.
- [35] M. Salah and S. Mancoridis. A hierarchy of dynamic software views: from objectinteractions to feature-interactions. In *the 20th International Conference on Software Maintenance*, pp. 72–81, 2004.
- [36] M.-A. Storey. Theories, methods and tool in program comprehension: Past, present and future. In *the 13th International Workshop on Program Comprehension*, pp. 181–191, 2005.
- [37] Sun Microsystems. Java virtual machine tool interface(http://java.sun.com/ javase/6/docs/technotes/guides/jvmti/).
- [38] T. Systa. Understanding the behavior of java programs. In *the 7th Working Conference on Reverse Engineering*, pp. 214–233, 2000.
- [39] W3C. Scalable vector graphics(http://www.w3.org/Graphics/SVG/).
- [40] N. Wilde and R. Huitt. Maintenance support for object-oriented programs. In *IEEE Transactions on Software Engineering*, Vol. 18, pp. 1038–1044, 1992.
- [41] T. Xie and D. Notkin. Automatic extraction of sliced object state machines for component interfaces. In *the 3rd Workshop on Specification and Verification of Component-Based Systems*, pp. 39–46, 2004.
- [42] A. Zaidman, T. Calders, S. Demeyer, and J. Paredaens. Applying webmining techniques to execution traces to support the program comprehension process. In *9th European Conference on Software Maintenance and Reengineering*, pp. 134–142, 2005.
- $[43]$  , , , , .

 $. 24$ , pp. 153–169, 2007.

- [44] **The Invaries of the page(http://www.csg.is.titech.ac.jp/~chiba/** javassist/index.html).
- $[45]$   $\phantom{0}$ ,  $\phantom{0}$ ,  $\phantom{0}$ ,  $\phantom{0}$ ,  $\phantom{0}$  masu  $\phantom{0}$ .

2008, pp. 63–70, 2008.